# **zhnumber** 宏包

李清 sobenlee@gmail.com 2020/05/01 v2.8<sup>∗</sup>

## 第 **1** 节 简介

zhnumber 宏包用于将阿拉伯数字按照中文格式输出。相比于 CJKnumb,它提供的四个 格式转换命令 \zhnumber,\zhdigits、\zhnum 和 \zhdig 都是可以适当展开的,可以正常使 用于 PDF 书签和交叉引用。

zhnumber 支持 GBK, Big5 和 UTF8 编码, 依赖 LATFX3 项目的 expl3, xparse 和 l3keys2e 宏包。

## 第 **2** 节 使用方法

encoding = ⟨*GBK*|*Big5*|*UTF8*⟩ encoding

<span id="page-0-0"></span>Updated: 2014-09-09

用于指定编码的宏包选项,可以在调用宏包的时候设定,也可以用 \zhnumsetup 在导言区内 设定。 对于 upLATEX、XqLATEX 和 LuaLATEX,不用指定编码,宏包将自动使用 UTF8 编码。 只有 LAT<sub>E</sub>X 和 pdfLAT<sub>E</sub>X 需要指定编码,如果没有指定,默认将使用 GBK。

\zhnumber {⟨*number*⟩} \zhnumber ✩

<span id="page-0-2"></span>Updated: 2014-09-12

以中文格式输出数字。这里的数字可以是整数、小数和分数。例如

二十亿零一千二百零二万零一百二十 二十亿零一千二百零二万零一百二十 二十亿零一千二百零二万零一百二十 二千零一十二点零二零一二零 二千零一十二点零 零点二零一二 二万零一百二十分之二万零一百二十 二千零一十二分之零 零分之二千零一十二 二百零一又一百二十分之二千零二十

\zhnumber{2012020120}\\  $2 \times 2$  \zhnumber{2 012 020 120}\\  $3 \times 2$ hnumber{2,012,020,120}\\ \zhnumber{2012.020120}\\  $5$  \zhnumber{2012.}\\  $\zeta$ .2012}\\ \zhnumber{20120/20120}\\  $\zeta/2012}\$  $\zeta$ 2012/} 10 \zhnumber{201;2020/120}

#### \zhdigits ✩

<span id="page-0-1"></span>Updated: 2014-09-09

将阿拉伯数字转换为中文数字串。缺省状态下,\zhdigits 将 0 映射为〇,如果需要将其映射 为零,可以使用带星号的形式。例如

二〇一二〇二〇一二〇

\zhdigits {⟨*number*⟩} \zhdigits \* {⟨*number*⟩}

二零一二零二零一二零

\zhdigits{2012020120}\\ 2 \zhdigits\*{2012020120}

<sup>∗</sup>ctex-kit rev. c4664c6.

第 2 节 使用方法<br>2

<span id="page-1-8"></span><span id="page-1-7"></span><span id="page-1-6"></span><span id="page-1-5"></span><span id="page-1-4"></span><span id="page-1-3"></span><span id="page-1-2"></span><span id="page-1-1"></span><span id="page-1-0"></span>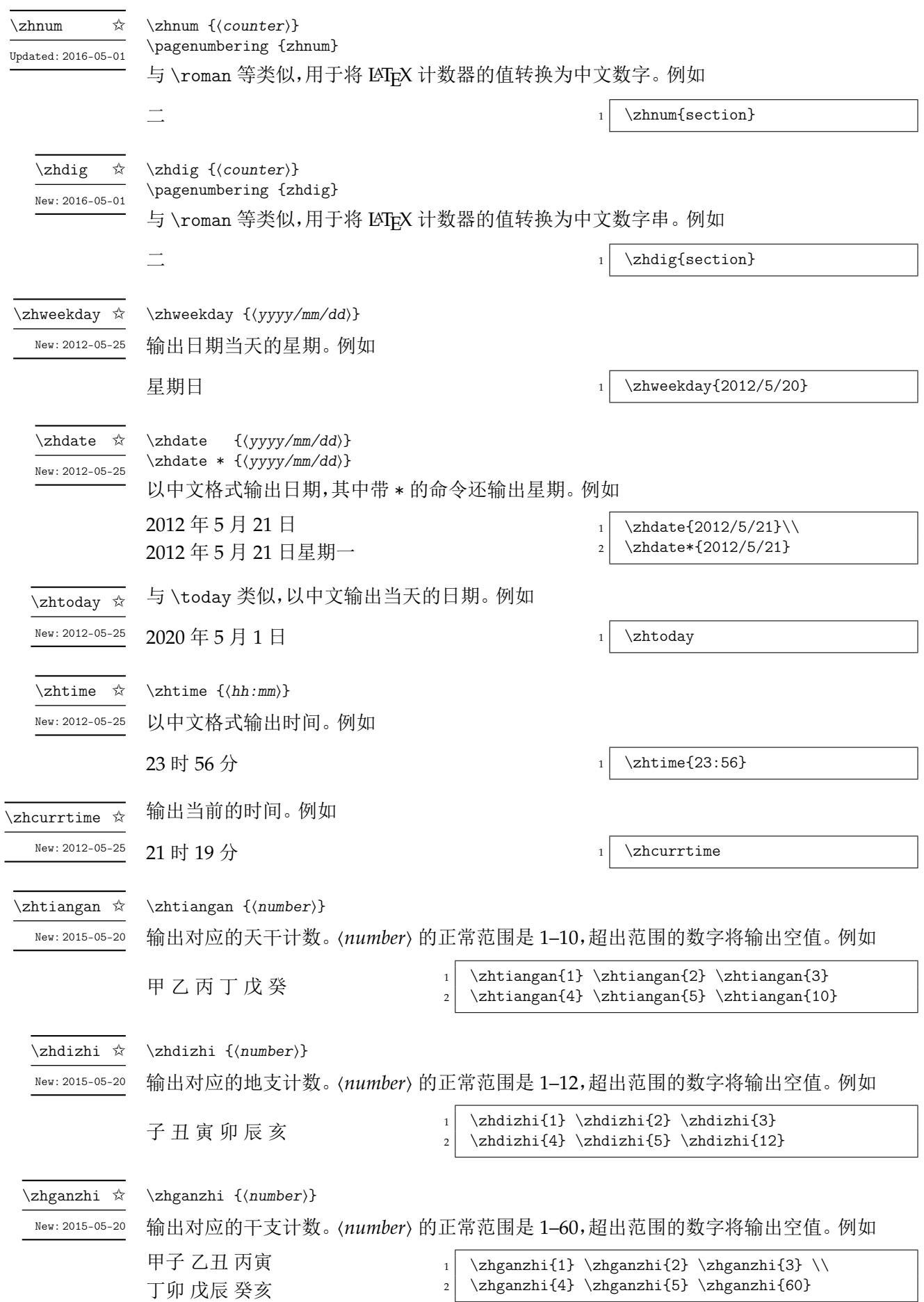

第 2 节 使用方法 3

<span id="page-2-5"></span><span id="page-2-4"></span><span id="page-2-3"></span><span id="page-2-0"></span>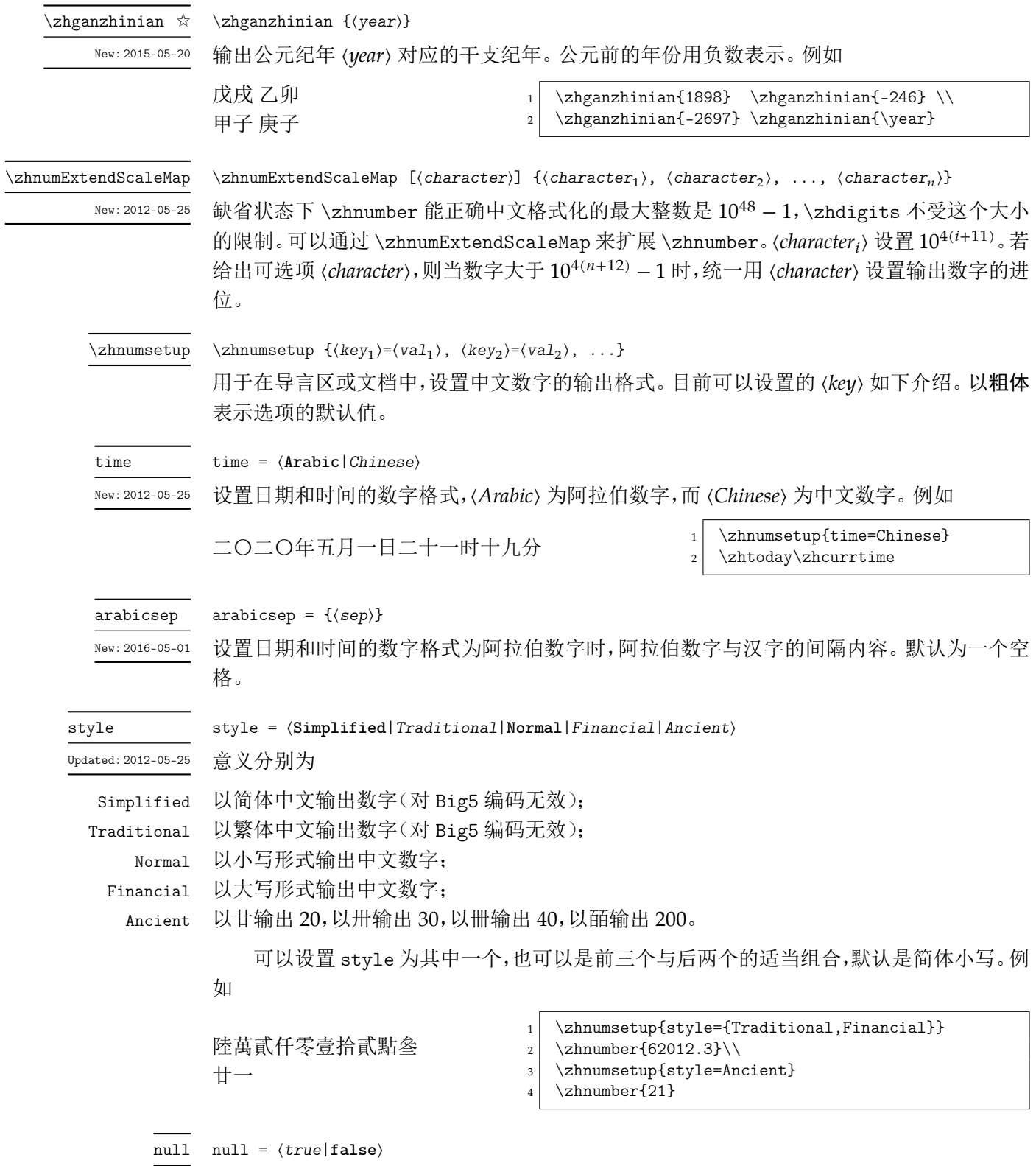

<span id="page-2-2"></span><span id="page-2-1"></span>缺省状态下,除了 \zhdigits 外,其他的格式转换命令,将 0 映射成零,如果需要将 0 映射成 〇,可以使用这个选项。

#### ganzhi-cyclic = ⟨*true*|**false**⟩ ganzhi-cyclic

<span id="page-3-1"></span>New: 2015-05-20

天干、地支和干支的数字都有一定范围。若参数大于这个范围,\tiangan 等将输出空值。可 以将本选项设置为 true,对超出范围的数字取相应的模。请注意,数字 0 的结果总是为空值。 例如

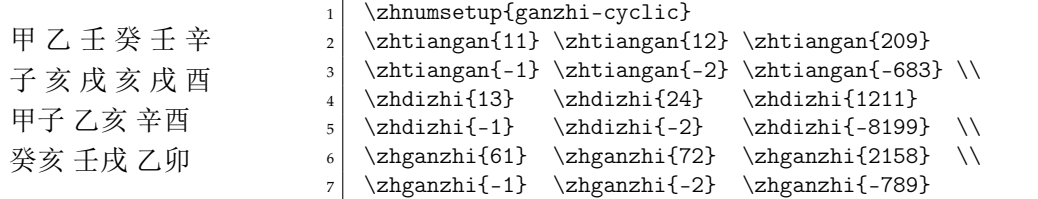

zhnumber 提供下列选项来控制阿拉伯数字的中文映射。

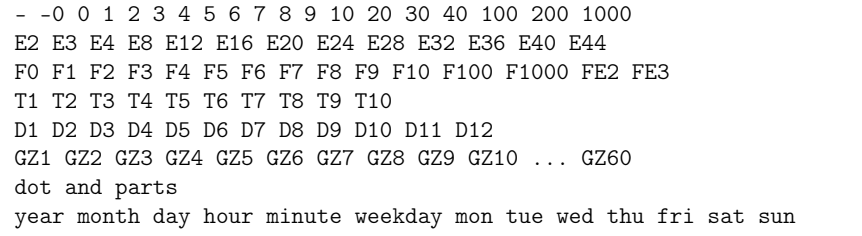

其中 - 设置负,-0 设置〇,dot 设置小数的点,and 和 parts 分别设置分数的"又"和"分之", En 设置  $10^n$ , Fn 设置数字 n 的大写, Tn 设置数字 n 的天干, Dn 设置数字 n 的地支, 而 GZn 设 置数字 n 的干支。其他的选项同字面意思,不再赘述。例如

\zhnumsetup{2={两}}

可以将 2 映射成两。需要说明的是,zhnumber 将优先使用这里的设置,所以可能会影响到 style 选项。如果要恢复 style 的功能,可以使用 reset 选项。

#### reset

<span id="page-3-3"></span>Updated: 2014-09-12

#### reset

用于恢复 zhnumber 对阿拉伯数字的初始化映射。zhnumber 的中文数字初始化设置见源代 码(第 4 节)。

activechar

New: 2014-09-09

#### activechar = ⟨**true**|*false*⟩

在 LAT[EX](#page-19-0) 或者 pdfLATEX 下面输出汉字,传统的办法需要将汉字的首字节设置为活动字符,然 后再通过特殊的宏技巧来实现。因此,zhnumber 在载入配置文件的时候,默认会将汉字的首 字节设置为活动字符。禁用本选项将不会改变汉字首字节的类代码。需要在本选项之后,使 用 encoding 或者 reset 选项才会有效果。

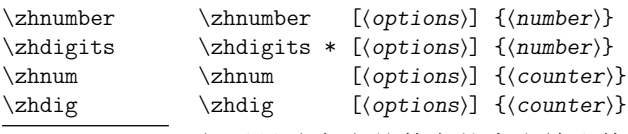

<span id="page-3-4"></span>Updated: 2016-05-01

如果只改变当前数字的中文输出格式,可以使用带选项的格式转换命令,其中 ⟨*options*⟩ 与 \zhnumsetup 的参数相同,如上所介绍。这些带了选项的命令是不可展开的,在某些场合使用 时要小心。

## 第 **3** 节 **zhnumber** 宏包代码实现

```
1 〈*package〉
2 〈@@=zhnum〉
3 \msg_new:nnn { zhnumber } { l3-too-old }
4 {
```

```
5 Support~package~'expl3'~too~old. \\\\
                           6 Please~update~an~up~to~date~version~of~the~bundles\\\\
                                'l3kernel'~and~'l3packages'\\\\
                           8 using~your~TeX~package~manager~or~from~CTAN.
                           9 }
                          10 \@ifpackagelater { expl3 } { 2019/03/05 } { }
                          11 { \msg_error:nn { zhnumber } { l3-too-old } }
                          12 \RequirePackage { xparse , l3keys2e }
               \zhnumber 用于将输入的数字按照中文格式输出。
                          13 \DeclareExpandableDocumentCommand \zhnumber { +o +m }
                          14 \frac{1}{2}15 \IfNoValueTF {#1}
                          16 { \zhnum_number:f }
                          17 { \zhnumberwithoptions {#1} }
                          18 {#2}
                          19 }
    \zhnumberwithoptions 带选项的用户函数。
                          20 \NewDocumentCommand \zhnumberwithoptions { +m +m }
                          21 \sim 5
                          22 \group_begin:
                          23 \keys_set:nn { zhnum / options } {#1}
                          24 \zeta \zhnum_number:f {#2}
                          25 \group_end:
                          26 }
         \zhnum_number:n 先判断输入的是小数还是分数。
      \__zhnum_number:www
                          27 \cs_new:Npn \zhnum_number:n #1
                          28 \{\ \_\_zhnum_number:ww #1 \ . \ \qq_nil \ . \ \qq_stop \ \}29 \cs_new:Npn \__zhnum_number:www #1 . #2 . #3 \q_stop
                          30 \frac{1}{20}31 \quark_if_nil:nTF {#2}
                          32 { \__zhnum_integer_or_fraction:www #1 / \q_nil / \q_stop }
                          33 { \zhnum_decimal:nn {#1} {#2} }
                          34 }
                          35 \cs_generate_variant:Nn \zhnum_number:n { f }
\__zhnum_integer_or_fraction:www 判断是否输入的是分数。
                          36 \cs_new:Npn \__zhnum_integer_or_fraction:www #1 / #2 / #3 \q_stop
                          37 {
                          38 \quark_{if\_nil:nTF } {#2}
                          39 { \zhnum_integer:n {#1} }
                          40 \{\ \_\zeta\ fraction:www #2 \q_mark #1 ; \q_nil ; \q_stop }
                          41 }
   \__zhnum_fraction:wwww 对分数进行预处理。
                          42 \cscnew: Npn \_{zhnum_fraction:www #1 \q_matrix#2 ; #3 ; #4 \q_stop43 {
                          44 \quark_if_nil:nTF {#3}
                           45 {
                          46 \zhnum_blank_to_zero:n {#1}
                          47 \c__zhnum_parts_tl
                          48 \zhnum_blank_to_zero:n {#2}
                          49 }
                          50 {
                          51 \tilde{t}_j \tilde{t}_b \tilde{t}_r \{ \#2 \}52 {
                          53 \zhnum_number:n {#2}
                          54 \c_zhnum_and_tl
                           55 }
                          56 \zhnum_blank_to_zero:n {#1}
                          57 \c__zhnum_parts_tl
                          58 \zhnum_blank_to_zero:n {#3}
                          59 }
                          60 }
```

```
\zhnum_decimal:nn 对小数进行预处理。
                      61 \cs_new:Npn \zhnum_decimal:nn #1#2
                      62 \frac{1}{2}63 \zhnum_blank_to_zero:n {#1} \c__zhnum_dot_tl
                      64 \tl_if_blank:nTF {#2}
                      65 \qquad \{ \c__z \text{ahun}_z \text{ero}_t1 \}66 { \zhnum_digits_zero:n {#2} }
                      67 - 3\zhnum_blank_to_zero:n 输出小数的整数位。
                      68 \cs_new:Npn \zhnum_blank_to_zero:n #1
                      69 {
                      70 \tl_if_blank:nTF {#1}
                      71 { \c__zhnum_zero_tl }
                      72 \quad {\zanh\_number:n \{\#1\}}73 }
              \zhnum 用于将 LATEX 计数器按中文格式输出。
 \zhnumberwithoptions
                      74 \DeclareExpandableDocumentCommand \zhnum { +o +m }
                      75 {
                      76 \IfNoValueTF {#1}
                      77 { \zhnum_counter:n }
                      78 { \zhnumwithoptions {#1} }
                      79 {#2}
                      80 }
                      81 \NewDocumentCommand \zhnumwithoptions { +m +m }
                      82 {
                      83 \group_begin:
                      84 \keys_set:nn { zhnum / options } {#1}
                      85 \zhnum_counter:n {#2}
                      86 \group_end:
                      87 }
     \zhnum_counter:n
        \zhnum_int:n
                     可以直接通过比较 LATEX 计数器的值来得到符号和绝对值。
                      88 \cs_new:Npn \zhnum_counter:n #1
                      89 {
                      90 \int_if_exist:cTF { c@#1 }
                      91 { \exp_args:Nc \zhnum_int:n { c@#1 } }
                      92 \{\ \mathcal{L}_zhnum_counter_error:n {#1} }
                      93 }
                      94 \cs_new:Npn \__zhnum_counter_error:n #1
                      95 { \msg_expandable_error:nnn { zhnumber } { not-counter } {#1} }
                      96 \msg_new:nnn { zhnumber } { not-counter }
                      97 { `#1'~is~not~a~LaTeX~counter. }
                      98 \cs_new:Npn \zhnum_int:n #1
                      99 {
                     100 \int_compare:nNnTF {#1} > \c_zero_int
                     101 { \zeta_0 { \zeta_0 { \zeta_0 { \eta_1 } } }
                     102 \qquad \qquad {
                     103 \int_compare:nNnTF {#1} < \c_zero_int
                     104 \{\c_{zhnum\_minus\_tl}106 \zhnum_parse_number:f { \int_eval:n { - #1 } }
                     107 }
                     108 { \c_zhnum_zero_tl }
                     109 }
                     110 }
             \@zhnum 用于支持 \pagenumbering{zhnum}。
                     111 \cs_new:Npn \@zhnum { \zhnum_int:n }
     \zhnum_integer:n 对整数的处理。这个函数基本抄录自 l3bigint 的 \__bingint_read_do:nn。它可以正确取得
                     符号,去掉多余的零,还可以循环展开数字。但它在遇到非数字的时候就停止了循环,我们可
                     能需要非数字(例如逗号)来作为分隔符号。因此对它略作修改,跳过非数字。
                     112 \cs_new:Npn \zhnum_integer:n #1
```

```
113 \frac{f}{f}114 \exp_after:wN \__zhnum_read_integer:www
                          115 \int_value:w
                          116 \exp_after:wN \__zhnum_read_sign_loop:N
                          117 \exp:w \exp_end_continue_f:w \use:n
                          118 #1 \exp_stop_f: \q_recursion_tail \q_recursion_stop
                          119 \_{z}}hnum_result:nn { \c_zero_int } { } ;
                          120 }
                          121 \cs_new:Npn \__zhnum_read_sign_loop:N #1
                          122 {
                          123 \if:w + \if:w - \exp_not:N #1 + \fi: \exp_not:N #1
                          124 \exp_after:wN \__zhnum_read_sign_loop:N
                          125 \exp:w \exp_end_continue_f:w \exp_after:wN \use:n
                          126 \else:
                          127 1 \exp_after:wN ;
                          128 \exp:w \exp_end_continue_f:w
                          129 \exp_after:wN \__zhnum_read_zeros_loop:N
                          130 \exp_after:wN #1
                          131 \fi:
                          132 }
                          133 \cs_new:Npn \__zhnum_read_zeros_loop:N #1
                          134 \sqrt{ }135 \if:w 0 \exp_not:N #1
                          136 \text{key_after:wN } \_\zetahnum_read_zeros_loop:N
                          137 \exp:w \exp_end_continue_f:w \exp_after:wN \use:n
                          138 \overline{188}139 \exp_after:wN \__zhnum_read_abs_loop:Nw
                          140 \exp_after:wN #1
                          141 \fi:
                          142 }
\_zhnum_read_abs_loop:Nw 当数字很大时, l3bigint 的实现会造成 TrX 内存溢出:
                           ! TeX capacity exceeded, sorry [expansion depth=10000].
                         我们在这里参考 \__tl_act:NNNnn 的实现对它进行了改进。
                          143 \cs_new:Npn \__zhnum_read_abs_loop:Nw #1#2 \q_recursion_stop
                          144 {
                          145 \zhnum_if_digit:NTF #1
                          146 \{\ \mathcal{L}_zhnum_output:nnwnn \{ + 1 \} #1 }
                          147 { \quark_if_recursion_tail_stop_do:Nn #1 { \__zhnum_loop_end:wnn } }
                          148 \exp_after:wN \__zhnum_read_abs_loop:Nw
                          149 \exp:w \exp_end_continue_f:w \use:n #2 \q_recursion_stop
                          150 }
                          151 \cs_new:Npn \__zhnum_output:nnwnn #1#2#3 \__zhnum_result:nn #4#5
                          152 { #3 \__zhnum_result:nn { #4#1 } { #5#2 } }
                          153 \cs_new:Npn \__zhnum_loop_end:wnn #1 \__zhnum_result:nn #2#3
                          154 { \int_eval:n {#2} ; #3 }
\_zhnum_read_integer:www #1 符号,#3 是绝对值,#2 是绝对值的长度。
                          155 \cs_new:Npn \__zhnum_read_integer:www #1 ; #2 ; #3 ;
                          156 {
                          157 \int_{\text{complex}} f#2 = \c_zero_int
                          158 { \c__zhnum_zero_tl }
                          159 {
                          160 \int_C \phi:nNnF {#1} = \c_one_int
                          161 \{ \c_zhnum_minus_tl }
                          162 \zhnum_parse_number:nn {#2} {#3}
                          163 }
                          164 }
     \zhnum_if_digit:NTF 判断 #1 是否为数字位。
                          165 \cs_new:Npn \zhnum_if_digit:NTF #1
                          166 {
                          167 \if_int_compare:w 9 < 1 \exp{\iint x} #1 \exp_stop_f:
                          168 \exp_after:wN \use_i:nn
                          169 \overline{)9}
```

```
170 \exp_after:wN \use_ii:nn
                             171 \fi:
                             172 }
    \zhnum_parse_number:n
   \zhnum_parse_number:nn
                             173 \cs_new:Npn \zhnum_parse_number:n #1
                             174 { \exp_args:Nf \zhnum_parse_number:nn { \tl_count:n {#1} } {#1} }
                             175 \cs_new:Npn \zhnum_parse_number:nn #1
                             176 { \exp_args:Nf \__zhnum_parse_number:nnn { \int_mod:nn {#1} { 4 } } {#1} }
                             177 \cs_new:Npn \__zhnum_parse_number:nnn #1#2
                             178 {
                             179 \int_compare:nNnTF {#2} < 2
                             180 { \zhnum_digit_map:n }
                             181 \sim182 \int_0^{\frac{1}{8}} \int_0^{\frac{1}{\pi}} and \int_0^{\frac{1}{\pi}}183 \{ \zamma \in \{\mathbb{1} \mid \mathbb{1} \mid \mathbb{1} \} \}184 \{\ \_{\_- \times \text{phnum\_split\_number\_aux:nnn} \ \{ \#2 \} \ \}185 }
                             186 }
                             187 \cs_generate_variant:Nn \zhnum_parse_number:n { f }
\__zhnum_split_number_aux:nnn 为了处理的方便,在整数前面补上适当的 0,使其位数可以被 4 整除。
                             188 \cs_new:Npn \__zhnum_split_number_aux:nnn #1#2
                             189 \{190 \exp_{after:wN} \_{zhnum_split_number_aux:wnn191 \int_1 \int_2 alue:w \int_1 \int_1 \int_2 \int_2 \int_2 \int_2 \int_2 \int_2 \int_2 \int_2 \int_2 \int_2 \int_2 \int_2 \int_2 \int_2 \int_2 \int_2 \int_2 \int_2 \int_2 \int_2 \int_2 \int_2 \int_2 \int_2 \int_2 \int_2 
                             192 \if_case:w #1 \exp_stop_f:
                             193 \or: \exp_after:wN \use:n
                             194 \or: \exp_after:wN \use_i_ii:nnn
                             195 \or: \exp_after:wN \use_i:nnn
                             196 \quad \text{If } i:197 { \exp_stop_f: ; 0 } 0 0 ;
                             198 }
                             199 \cs_new:Npn \__zhnum_split_number_aux:wwn #1 ; #2 ; #3
                             200 { \zhnum_split_number:nn {#1} { #2#3 } }
   \zhnum_split_number:nn 最后加入的 \q_recursion_tail 是停止递归的标志,而 \q_nil 用于占位。
                             201 \cs_new:Npn \zhnum_split_number:nn #1#2
                             202 {
                             203 \zhnum_split_number:NNnNNNNW \c_true_bool \c_true_bool {#1}
                             204 #2 \q_recursion_tail \q_nil \q_nil \q_nil \q_recursion_stop
                             205 }
                             206 \cs_generate_variant:Nn \zhnum_split_number:nn { f }
\zhnum_split_number:NNnNNNW 将输入的整数由高位到低位,以四位为一段进行处理。
                             207 \cs_new:Npn \zhnum_split_number:NNnNNNNw #1#2#3#4#5#6#7
                             208 {
                             209 \quark_if_recursion_tail_stop:N #4
                             210 \int_{\text{compare: nNnTF} \{ #4#5#6#7 } = \c_zero\_int211 { \use_i:nn }
                             212 \sim 5
                             213 \boldsymbol{\delta} \bool_if:NF #1 { \c__zhnum_zero_tl }
                             214 \zhnum_process_number:NNNNNN #4#5#6#7#1#2
                             215 \zeta \zhnum scale map:n {#3}
                             216 \int_216 \int_1compare:nNnTF {#7} = \c_zero_int
                             217 }
                             218 { \zhnum_split_number:NNfNNNNW \c_false_bool \c_true_bool }
                             219 { \zhnum_split_number:NNfNNNNW \c_true_bool \c_false_bool }
                             220 { \int_eval:n { #3 - 1 } }
                             221 }
                             222 \cs_generate_variant:Nn \zhnum_split_number:NNnNNNNw { NNf }
\zhnum_process_number:NNNNNNN 对四位数字按情况进行处理。
                             223 \cs_new:Npn \zhnum_process_number:NNNNNN #1#2#3#4#5#6
                             224 {
                             225 \int_{\text{compare: nNnTF } f#1} = \c_{zero\_int}
```

```
226 \{ \boldsymbol{\delta} \in \{ \boldsymbol{\delta} \} \}227 { \zhnum_digit_map:n {#1} \c__zhnum_thousand_tl }
                     228 \int_{\text{compare: nNnTF } f#2} = \c_{zero\_int}229 \{ \int_{compare: nNnF {\#1 * (*43#4)} = \c_zero_int {\c_2hnum\_zero_t1 } }230 {
                     231 \bool_lazy_and:nnTF
                     232 { \lceil \lceil \cdot \rceil \rceil { \lceil \cdot \rceil \rceil ancient_bool }
                     233 { \int_compare_p:nNn {#2} = 2 }
                     234 { \zhnum_digit_map:n { #2 00 } }
                     235 { \zhnum_digit_map:n {#2} \c__zhnum_hundred_tl }
                     236 }
                     237 \int_{compare: nNnTF {\#3} = \c_zero_int238 { \int \int \text{compare: nNnF { #2 * #4 } = \c_zero_int { \c__zhnum_zero_t1 } }239 {
                     240 \bool_lazy_all:nF
                      241 \left\{ \begin{array}{ccc} 2 & 4 \\ 4 & 3 \end{array} \right\}242 \{ \int_{\text{compare}_p: nNn } \#3 \} = \c_one_int }
                     243 { \int_{compare\_p:nNn } #1#2 } = \c_{zero\_int }244 f#6
                     245 {#5}
                     246 }
                      247 {
                     248 \bool_lazy_and:nnTF
                     249 \{\lceil \lambda \rceil_2 \text{lnum\_ancient\_bool}\rceil\}250 { \int_compare_p:n { 1 < #3 < 5 } }
                     251 { \zhnum_digit_map:n { #3 0 } \use_none:n }
                     252 { \zhnum_digit_map:n {#3} }
                     253 }
                     254 \c_{zhnum_ten_t1}255 }
                     256 \int_compare:nNnF {#4} = \c_zero_int { \zhnum_digit_map:n {#4} }
                     257 }
             \zhdig 用于将 LATFX 计数器按中文数字串输出。
                     258 \DeclareExpandableDocumentCommand \zhdig { +o +m }
                     259 {
                     260 \IfNoValueTF {#1}
                     261 { \zhnum_digits_counter:n }
                     262 { \zhdigwithoptions {#1} }
                     263 {#2}
                     264 }
                     265 \NewDocumentCommand \zhdigwithoptions { +m +m }
                     266 {
                     267 \group_begin:
                     268 \keys_set:nn { zhnum / options } {#1}
                     269 \zhnum_digits_counter:n #1 {#2}
                     270 \group_end:
                     271 }
                     272 \cs_new:Npn \zhnum_digits_counter:n #1
                     273 \sim 5
                     274 \int_if_exist:cTF { c@#1 }
                     275 { \zhnum_digits_null:v { c@#1 } }
                     276 { \__zhnum_counter_error:n {#1} }
                     277 }
            \@zhdig 用于支持 \pagenumbering{zhdig}。
                     278 \csimeq:Npn \@zhdig #1 { \zhnum_digits_null:f { \int_eval:n {#1} } }
          \zhdigits
\zhdigitswithoptions
                     将输入的数字输出为中文数字串输出。
                     279 \DeclareExpandableDocumentCommand \zhdigits { +s +o +m }
                     280 {
                     281 \IfNoValueTF {#2}
                     282 { \zhnum_digits:Nn #1 }
                     283 { \zhdigitswithoptions {#1} {#2} }
                     284 {#3}
                     285 }
```

```
286 \NewDocumentCommand \zhdigitswithoptions { +m +m +m }
                      287 \{288 \group_begin:
                      289 \keys_set:nn { zhnum / options } {#2}
                      290 \zhnum_digits:Nn #1 {#3}
                      291 \group_end:
                      292 }
\zhnum_digits_zero:n
\zhnum_digits_null:n
                     快捷方式。
                      293 \cs_new:Npn \zhnum_digits_zero:n
                      294 { \zhnum_digits:Nn \BooleanTrue }
                      295 \cs_new:Npn \zhnum_digits_null:n
                      296 { \zhnum_digits:Nn \BooleanFalse }
                      297 \cs_generate_variant:Nn \zhnum_digits_null:n { V , v , f }
   \zhnum_digits:Nn 与 \zhnum_integer:n 类似,但不用去掉多余的零。
                      298 \cs_new:Npn \zhnum_digits:Nn #1#2
                      299 {
                      300 \exp_after:wN \__zhnum_read_digits:w
                      301 \int_value:w
                      302 \exp_after:wN \__zhnum_read_sign_loop:NN \exp_after:wN #1
                      303 \exp:w \exp_end_continue_f:w \use:n
                      304 #2 \exp_stop_f: \q_recursion_tail \q_recursion_stop
                      305 }
                      306 \cs_new:Npn \__zhnum_read_sign_loop:NN #1#2
                      307 {
                      308 \if:w + \if:w - \exp_not:N #2 + \fi: \exp_not:N #2
                      309 \qquad \begin{array}{c} \texttt{key\_after:wN \ \_zhnum\_read\_sign\_loop:NN \ \exp\_after:wN \ \#1} \end{array}310 \exp:w \exp_end_continue_f:w \exp_after:wN \use:n
                      311 \else:
                      312 1 \exp_after:wN ;
                      313 \exp_after:wN \__zhnum_read_digits_loop:NN
                      314 \exp_after:wN #1
                      315 \exp_after:wN #2
                      316 \fi:
                      317 }
                      318 \cs_new:Npn \__zhnum_read_digits_loop:NN #1#2
                      319 {
                      320 \zhnum_if_digit:NTF #2
                      321 { \__zhnum_output_digits:NN #1#2 }
                      322 \{323 \quark_if_recursion_tail_stop:N #2
                      324 \if:w .\exp_not:N #2 \exp_after:wN \c__zhnum_dot_tl \fi:
                      325 }
                      326 \exp_after:wN \__zhnum_read_digits_loop:NN \exp_after:wN #1
                      327 \exp:w \exp_end_continue_f:w \use:n
                      328 }
                      329 \cs_new:Npn \__zhnum_read_digits:w #1 ;
                      330 {
                      331 \int_{compare: nNnF {\#1} = \c_{one\_int}332 \qquad \{ \c_z \text{hnum\_minus\_tl} \}333 }
                      334 \cs_new:Npn \__zhnum_output_digits:NN #1#2
                      335 {
                      336 \cs:W
                      337 c__zhnum_
                      338 \iint\_int\_compare:w #2 = \c\_zero\_int339 \IfBooleanTF #1 { zero } { null }
                      340 \else:
                      341 #2342 \quad \text{ifi:}343 _tl
                      344 \qquad \csc \text{end}:
                      345 }
            \zhdate 输出中文日期。
                      346 \DeclareExpandableDocumentCommand \zhdate { +s +m }
```

```
347 \frac{1}{2}348 \__zhnum_date:www #2 \q_stop
                       349 \IfBooleanT #1
                       350 { \__zhnum_week_day:www #2 \q_stop }
                       351 }
                       352 \cs_new:Npn \__zhnum_date:www #1/#2/#3 \q_stop
                       353 { \__zhnum_date_aux:nnn {#1} {#2} {#3} }
             \zhtoday 输出当天日期。
                       354 \cs_new:Npn \zhtoday
                       355 { \__zhnum_date_aux:Vnn \tex_year:D \tex_month:D \tex_day:D }
 \__zhnum_date_aux:nnn 356 \cs_new:Npn \__zhnum_date_aux:nnn
                       357 {
                       358 \bool_if:NTF \l__zhnum_time_bool
                       359 { \_zhnum_date_aux:NNnnnn \zhnum_digits_null:n \zhnum_int:n { } }
                       360 \{ \_{z\in\mathbb{R}} \}361 }
                       362 \cs_new:Npn \__zhnum_date_aux:Nnnnn #1
                       363 { \__zhnum_date_aux:NNnnnn #1#1 }
                       364 \cs_new:Npn \__zhnum_date_aux:NNnnnn #1#2#3#4#5#6
                       365 {
                       366 #1 {#4} #3 \c__zhnum_year_tl #3
                       367 #2 {#5} #3 \c__zhnum_month_tl #3
                       368 #2 {#6} #3 \c__zhnum_day_tl
                       369 }
                       370 \cs_generate_variant:Nn \__zhnum_date_aux:nnn { V }
           \zhweekday 输出星期
                       371 \cs_new:Npn \zhweekday #1
                       372 { \__zhnum_week_day:www #1 \q_stop }
 eek_day:www 用 Zeller 公式计算的结果 h 与实际星期的关系是 d = h + 5 \pmod{7} + 1.
                       373 \cs_new:Npn \__zhnum_week_day:www #1/#2/#3 \q_stop
                       374 \quad 6375 \if_case:w \zhnum_Zeller:nnn {#1} {#2} {#3} \exp_stop_f:
                       \c_{zhnum}\sat_t1377 \or: \c__zhnum_sun_tl
                       378 \or: \c__zhnum_mon_tl
                       379 \or: \c__zhnum_tue_tl
                       380 \or: \c__zhnum_wed_tl
                       381 \or: \c__zhnum_thu_tl
                       382 \qquad \text{or: } \c_z \text{hnum\_fri_t1}383 \fi:
                       384 }
    \zhnum_Zeller:nnn
\zhnum_Zeller_aux:Nnnn
  \zhnum_two_digits:n
                      用 Zeller 公式1 计算星期几。
                       385 \cs_new:Npn \zhnum_Zeller:nnn #1#2#3
                       386 {
                       387 \int_compare:nNnTF
                       388 { #1 \zhnum_two_digits:n {#2} \zhnum_two_digits:n {#3} } > { 1582 10 04 }
                       389 { \__zhnum_Zeller_aux:Nnnn \zhnum_Zeller_Gregorian:nnn }
                       390 { \__zhnum_Zeller_aux:Nnnn \zhnum_Zeller_Julian:nnn }
                       391 {#1} {#2} {#3}
                       392 }
                       393 \cs_new:Npn \__zhnum_Zeller_aux:Nnnn #1#2#3#4
                       394 {
                       395 \int_compare:nNnTF {#3} < 3
                       396 { #1 { #2 - 1 } { #3 + 12 } {#4} }
                       397 { #1 {#2} {#3} {#4} }
                       398 }
                       399 \cs_new:Npn \zhnum_two_digits:n #1
                       400 \sqrt{2}401 \int_compare:nNnT {#1} < { 10 } { 0 }
```
<span id="page-10-40"></span><span id="page-10-38"></span><span id="page-10-37"></span><span id="page-10-31"></span><span id="page-10-30"></span><span id="page-10-27"></span><span id="page-10-24"></span><span id="page-10-23"></span><span id="page-10-22"></span><span id="page-10-21"></span><span id="page-10-20"></span><span id="page-10-19"></span><span id="page-10-17"></span><span id="page-10-16"></span><span id="page-10-15"></span><span id="page-10-14"></span><span id="page-10-13"></span><span id="page-10-12"></span><span id="page-10-11"></span><span id="page-10-10"></span><span id="page-10-9"></span><span id="page-10-8"></span><span id="page-10-0"></span>http://en.wikipedia.org/wiki/Zeller's\_congruence

<sup>402</sup> \int\_eval:n {#1} <sup>403</sup> }

\zhnum\_Zeller\_Gregorian:nnn 格里历(1582年10月15日及以后)的计算公式

$$
h = \left(q + \left\lfloor \frac{26(m+1)}{10} \right\rfloor + Y + \left\lfloor \frac{Y}{4} \right\rfloor + 6\left\lfloor \frac{Y}{100} \right\rfloor + \left\lfloor \frac{Y}{400} \right\rfloor \right) \pmod{7}
$$

<span id="page-11-24"></span><span id="page-11-15"></span>其中  $Y$  为年,  $m$  为月,  $q$  为日; 若  $m = 1, 2$ , 则令  $m$  += 12, 同时  $Y$  -- 。

<span id="page-11-16"></span><span id="page-11-8"></span><span id="page-11-1"></span><sup>404</sup> \cs\_new:Npn \zhnum\_Zeller\_Gregorian:nnn #1#2#3 <sup>405</sup> { <sup>406</sup> \int\_mod:nn <sup>407</sup> { <sup>408</sup> (#3) 409  $+ \int_0^{\frac{1}{\pi} \frac{div_ truncate:nn \{ 26 * ( #2 + 1 ) }{ 10 } }$  $410 + (+1)$ 411 + \int\_div\_truncate:nn  ${#1}$  { 4 } 412  $+ 6 * \int_du$ -truncate:nn {#1} { 100 } 413  $+ \int_div_truncate:nn {#1} { 400 }$ 414 } <sup>415</sup> { 7 } <sup>416</sup> }

\zhnum\_Zeller\_Julian:nnn 儒略历(1582年10月4日及以前)的计算公式

<span id="page-11-11"></span><span id="page-11-10"></span><span id="page-11-9"></span>
$$
h = \left(q + \left\lfloor \frac{26(m+1)}{10} \right\rfloor + Y + \left\lfloor \frac{Y}{4} \right\rfloor + 5\right) \pmod{7}
$$

<span id="page-11-27"></span><span id="page-11-26"></span><span id="page-11-25"></span><span id="page-11-23"></span><span id="page-11-22"></span><span id="page-11-21"></span><span id="page-11-20"></span><span id="page-11-19"></span><span id="page-11-18"></span><span id="page-11-17"></span><span id="page-11-14"></span><span id="page-11-13"></span><span id="page-11-12"></span><span id="page-11-7"></span><span id="page-11-6"></span><span id="page-11-5"></span><span id="page-11-4"></span><span id="page-11-3"></span><span id="page-11-2"></span><span id="page-11-0"></span><sup>417</sup> \cs\_new:Npn \zhnum\_Zeller\_Julian:nnn #1#2#3  $418$  { <sup>419</sup> \int\_mod:nn <sup>420</sup> { <sup>421</sup> (#3) 422  $+ \int_{div\_truncated:nn { 26 * ( #2 + 1 ) } { 10 }$  $423 + (+1)$  $424$  + \int\_div\_truncate:nn {#1} { 4 }  $425 + 5$ <sup>426</sup> } <sup>427</sup> { 7 } <sup>428</sup> } \zhtime 输出时间。 <sup>429</sup> \cs\_new:Npn \zhtime #1 430  $\{ \ \_\_zhnum_time:ww #1 \ \qquad_stop \}$ <sup>431</sup> \use:x 432  $\sim$  5 <sup>433</sup> \cs\_new:Npn \exp\_not:N \\_\_zhnum\_time:ww ##1 \c\_colon\_str ##2 \exp\_not:N \q\_stop <sup>434</sup> } <sup>435</sup> { \\_\_zhnum\_time\_aux:nn {#1} {#2} } \zhcurrtime 输出当前时间。 <sup>436</sup> \cs\_new:Npn \zhcurrtime <sup>437</sup> { <sup>438</sup> \\_\_zhnum\_time\_aux:nn  $439$  { \int\_div\_truncate:nn \tex\_time:D { 60 } } <sup>440</sup> { \int\_mod:nn \tex\_time:D { 60 } } <sup>441</sup> } \\_\_zhnum\_time\_aux:nn \\_\_zhnum\_time\_aux:Nnnn  $_{442}\ \texttt{\^\alpha\cdot Npn}\ \_\zeta$ <sup>443</sup> { <sup>444</sup> \bool\_if:NTF \l\_\_zhnum\_time\_bool 445  $\{\ \_\_zhnum_time_aux:\ Nnnn \ \zhnum_int:n {\ } \}$ 446  $\{ \_{zhnum\_time\_aux: Nnnn \int tot_to\_arabic:n {\l}_zhnum\_arabic\_sep_tl } \}$ <sup>447</sup> } <sup>448</sup> \cs\_new:Npn \\_\_zhnum\_time\_aux:Nnnn #1#2#3#4 449  $\sim$ 

<span id="page-12-38"></span><span id="page-12-37"></span><span id="page-12-36"></span><span id="page-12-35"></span><span id="page-12-34"></span><span id="page-12-33"></span><span id="page-12-32"></span><span id="page-12-31"></span><span id="page-12-30"></span><span id="page-12-29"></span><span id="page-12-28"></span><span id="page-12-27"></span><span id="page-12-26"></span><span id="page-12-25"></span><span id="page-12-24"></span><span id="page-12-23"></span><span id="page-12-22"></span><span id="page-12-21"></span><span id="page-12-20"></span><span id="page-12-19"></span><span id="page-12-18"></span><span id="page-12-17"></span><span id="page-12-16"></span><span id="page-12-15"></span><span id="page-12-14"></span><span id="page-12-13"></span><span id="page-12-12"></span><span id="page-12-11"></span><span id="page-12-10"></span><span id="page-12-9"></span><span id="page-12-8"></span><span id="page-12-7"></span><span id="page-12-6"></span><span id="page-12-5"></span><span id="page-12-4"></span><span id="page-12-3"></span><span id="page-12-2"></span><span id="page-12-1"></span><span id="page-12-0"></span> #1 {#3} #2 \c\_\_zhnum\_hour\_tl #2 #1 {#4} #2 \c\_\_zhnum\_minute\_tl } \zhnum\_digit\_map:n 阿拉伯数字与中文数字的映射。 \cs\_new:Npn \zhnum\_digit\_map:n #1 { \use:c { c\_\_zhnum\_ #1 \_tl } } \zhnum\_scale\_map:n \zhnum\_scale\_map\_loop:n 大数系统的映射。 \cs\_new:Npn \zhnum\_scale\_map:n #1 {  $457 \quad \csc_if\_exist\_use: cF \{ c\_zhnum\_s #1\_tl \}$  { \zhnum\_scale\_map\_hook:n {#1} } } \cs\_new:Npn \zhnum\_scale\_map\_loop:n #1 { \zhnum\_scale\_map:n { \int\_mod:nn {#1} \l\_\_zhnum\_scale\_int } } \cs\_generate\_variant:Nn \zhnum\_scale\_map:n { f } \int\_new:N \l\_\_zhnum\_scale\_int  $464 \intset:Nn \l_{z,hnum\_scale\_int} \{ 11 \}$  \cs\_new\_eq:NN \zhnum\_scale\_map\_hook:n \zhnum\_scale\_map\_loop:n \tl\_const:cn { c\_\_zhnum\_s0\_tl } { } \zhnumExtendScaleMap 扩展进位系统。 \NewDocumentCommand \zhnumExtendScaleMap { > { \TrimSpaces } +o +m } { \int\_zero:N \l\_tmpa\_int \clist\_map\_function:nN {#2} \zhnum\_set\_scale:n 471  $\I{IfNoValueF \{ \#1 \}}$  { \cs\_set:Npn \zhnum\_scale\_map\_hook:n ##1 {#1} } } \zhnum\_set\_scale:n <sup>474</sup> \cs\_new\_protected:Npn \zhnum\_set\_scale:n #1 475  $\{$  \int\_incr:N \l\_tmpa\_int 477 \tl\_set:Nx \l\_tmpa\_tl 478  ${ c_zhnum_s \int\eval:n {\l_tmp_an_int + 11 } _tl }$  \tl\_if\_exist:cF { \l\_tmpa\_tl } 480  $\{ \int_{\ln r: N \l_zhnum\_scale\_int }$  \tl\_set:cn { \l\_tmpa\_tl } {#1} } \zhnum\_ganzhi\_normal:nnn 保证干支的参数为正数。 \cs\_new:Npn \zhnum\_ganzhi\_normal:nnn #1#2#3 { \int\_compare:nNnF {#1} < \c\_one\_int { \cs\_if\_exist\_use:c { c\_\_zhnum\_ #2 \_ #1 \_tl } } } \zhnum\_ganzhi\_cyclic:nnn \\_\_zhnum\_ganzhi\_cyclic\_mod:nnnn 对超出范围的数字取模,参数 0 的结果是空值。 \cs\_new:Npn \zhnum\_ganzhi\_cyclic:nnn #1#2#3 **{** 490  $\int_{\text{compare: nNnF }\{ \#1 \} = \c_{zero\_int}$   $\qquad \qquad$   $\qquad$   $\qquad$   $\qquad$ 492  $\csc_if\_exist\_use:cf { c__zhnum\_ #2 _ #1 _tl }$  { \\_\_zhnum\_ganzhi\_cyclic\_mod:fnnn { \int\_mod:nn {#1} {#3} } {#1} {#2} {#3} } } } \cs\_new:Npn \\_\_zhnum\_ganzhi\_cyclic\_mod:nnnn #1#2#3#4 { 501 \int\_compare:nNnTF  ${#2} > \c$ \_zero\_int { \use:c { c\_\_zhnum\_ #3 \_ #1 \_tl } } {

```
504 \int_{\text{compare: nNnTF } {\#1} = \c_{zero\_int}505 { \use:c { c__zhnum_ #3 _ 1 _tl } }
                     506 \{ \use:c \{ c__zhnum\_ #3 \_ \int\limits_{\text{eval}:n} \{  #1 + #4 + 1 } \_tl \} \}507 }
                     508 }
                     509 \cs_generate_variant:Nn \__zhnum_ganzhi_cyclic_mod:nnnn { f }
  \zhnum_ganzhi:nnn 默认不对超出范围的数字取模。
                     510 \cs_new_eq:NN \zhnum_ganzhi:nnn \zhnum_ganzhi_normal:nnn
                     511 \cs_generate_variant:Nn \zhnum_ganzhi:nnn { f }
         \zhtiangan 天干。
                     512 \cs_new:Npn \zhtiangan #1
                     513 { \zhnum_ganzhi:fnn { \int_eval:n {#1} } { tiangan } { 10 } }
           \zhdizhi 地支。
                     514 \cs_new:Npn \zhdizhi #1
                     515 { \zhnum_ganzhi:fnn { \int_eval:n {#1} } { dizhi } { 12 } }
          \zhganzhi 干支。
                     516 \cs_new:Npn \zhganzhi #1
                     517 { \zhnum_ganzhi:fnn { \int_eval:n {#1} } { ganzhi } { 60 } }
      \zhganzhinian 干支纪年。
                     518 \cs_new:Npn \zhganzhinian #1
                     519 { \zhnum_ganzhi_nian:f { \int_eval:n {#1} } }
\zhnum_ganzhi_nian:n 干支纪年。公元元年是 \zhganzhi{58}。
                     520 \cs_new:Npn \zhnum_ganzhi_nian:n #1
                     521 {
                     522 \int_compare:nNnTF {#1} > \c_zero_int
                     523 { \use:c { c__zhnum_ganzhi_ \int_mod:nn { #1 + 57 } { 60 } _tl } }
                     524 {
                     525 \int_{\infty} \int_compare:nNnF {#1} = \c_zero_int
                     526 \{527 \use: c
                     528 \{529 c__zhnum_ganzhi_
                     530 \int_eval:n { \int_mod:nn { #1 - 2 } { 60 } + 60 }
                     531 -t1532 }
                     533 }
                     534 }
                     535 }
                     536 \cs_generate_variant:Nn \zhnum_ganzhi_nian:n { f }
                        根据需要设置中文阿拉伯数字。
                     537 \group_begin:
                     538 \tl_set:Nn \l_tmpa_tl
                     539 {
                     540 - t1_set:N = \lceil \lceil \frac{1}{2hnum\_minus_t1} \rceil,
                     541 -0 .tl_set:N = \lceil l_zhnum_null_t \rceil,
                     542 }
                     543 \tl_put_right:Nx \l_tmpa_tl
                     544 {
                     545 E2 .tl_set:N = \exp_not:c { l_zhnum_ 100 _tl },
                     546 E3 .tl_set:N = \exp_not:c { l_zhnum_ 1000 _tl },
                     547 FE2 .tl_set:N = \exp_not:c { l__zhnum_financial_ 100 _tl },
                     \texttt{FES .tl\_set:N = \exp\_not: c { l\_zhnum\_financial\_ 1000 _tl } },549 D11 .tl_set:N = \exp_not:c { l__zhnum_dizhi_ 11 _tl },
                     550 D12.tl_set:N = \exp_not:c { l__zhnum_dizhi_ 12 _tl },
                     551 E44 .tl_set:N = \exp_not:c { l_zhnum_ s11 _tl },
                     552 }
                     553 \int_step_inline:nn { 10 }
```
<span id="page-14-30"></span><span id="page-14-29"></span><span id="page-14-28"></span><span id="page-14-27"></span><span id="page-14-26"></span><span id="page-14-20"></span><span id="page-14-19"></span><span id="page-14-18"></span><span id="page-14-8"></span><span id="page-14-7"></span><span id="page-14-6"></span><span id="page-14-5"></span><span id="page-14-4"></span><span id="page-14-3"></span><span id="page-14-2"></span><span id="page-14-1"></span>\zhnum\_set\_digits\_map:nn \zhnum\_set\_digits\_map:nnn \zhnum\_set\_financial\_map:nn \zhnum\_set\_financial\_map:nnn \zhnum\_set\_tiangan\_map:nn \zhnum\_set\_dizhi\_map:nn \l\_\_zhnum\_cfg\_map\_prop \l\_\_zhnum\_cfg\_map\_var\_prop \l\_\_zhnum\_cfg\_map\_finan\_prop \l\_\_zhnum\_cfg\_map\_ganzhi\_prop

```
554 {
555 \tl_put_right:Nx \l_tmpa_tl
556 {
557 #1 .tl_set:N = \exp_not:c { l__zhnum_ #1 _tl } ,
558 FH1 . t1_set:N = \exp_not: c { 1 _zhnum\_financial _ #1 _t1 } ,559 T#1 .tl_set:N = \exp_not:c { l_zhnum_tiangan_ #1 _tl },
560 DH4 .tl_set:N = \exp_not:c { l__zhnum_dizhi_ #1 _tl },
561 GZ#1 .tl_set:N = \exp_not:c { l__zhnum_ganzhi_ #1 _tl },
562 E \int_eval:n { #1 * 4 }
563 .tl_set:N = \exp_not:c { l_zhnum_ s#1 _tl } ,
564 }
565 }
566 \int_step_inline:nnn { 11 } { 60 }
567 {
568 \tl_put_right:Nx \l_tmpa_tl
569 { GZ#1 .tl\_set:N = \exp_not: c { l_<zhnum\_ganzhi\_ #1 _tl } , }570 }
571 \clist_map_inline:nn { 0 , 100 , 1000 }
572 \quad 572573 \tl_put_right:Nx \l_tmpa_tl
574 {
575 \#1 \text{ .tl\_set}: N = \exp_not: c { l_ zhnum\_ #1 _tl } ,576 F#1 .tl_set:N = \exp_not:c { l__zhnum_financial_ #1 _tl },
577 }
578 }
579 \clist_map_inline:nn { 20 , 30 , 40 , 200 }
580 {
581 \tl_put_right:Nx \l_tmpa_tl
582 \{ #1 .tl\_set:N = \exp_not: c { l_2hnum\_ #1 _tl } , \}583 }
584 \clist_map_inline:nn
585 {
586 dot , and , parts , year , month , day , weekday , hour , minute
587 mon , tue , wed , thu , fri , sat , sun
588 }
589 {
590 \tl_put_right:Nx \l_tmpa_tl
591 \{ #1 .tl\_set:N = \exp\_not:c \{ l\_zhnum\_ #1 _tl \} , \}592 }
593 \use:x
594 {
595 \group_end:
596 \keys_define:nn { zhnum / options } { \exp_not:o \l_tmpa_tl }
597 }
将配置文件中的中文数字保存到 prop 变量中。
598 \cs_new_protected:Npn \zhnum_set_digits_map:nn #1#2
599 { \prop_put:Nnn \l__zhnum_cfg_map_prop {#1} {#2} }
600 \cs_new_protected:Npn \zhnum_set_digits_map:nnn #1#2#3
601 \sim 5
602 \prop_put_if_new:Nnn \l__zhnum_cfg_map_prop {#1} {#3}
603 \prop_put:Nnn \l__zhnum_cfg_map_var_prop {#1_#2} {#3}
604 }
605 \cs_new_protected:Npn \zhnum_set_financial_map:nn #1#2
606 { \prop_put:Nnn \l__zhnum_cfg_map_finan_prop {#1} {#2} }
607 \cs_new_protected:Npn \zhnum_set_financial_map:nnn #1#2#3
608 {
609 \propto \prod_{i=1}^{\lceil \frac{m}{2} \rceil}610 \prop_put:Nnn \l__zhnum_cfg_map_var_prop { financial_#1_#2 } {#3}
611 }
612 \cs_new_protected:Npn \zhnum_set_tiangan_map:nn #1#2
613 { \prop_put:Nnn \l__zhnum_cfg_map_ganzhi_prop { tiangan_#1 } {#2} }
614 \cs_new_protected:Npn \zhnum_set_dizhi_map:nn #1#2
615 { \prop_put:Nnn \l__zhnum_cfg_map_ganzhi_prop { dizhi_#1 } {#2} }
616 \prop_new:N \l__zhnum_cfg_map_prop
617 \prop_new:N \l__zhnum_cfg_map_var_prop
618 \prop_new:N \l__zhnum_cfg_map_finan_prop
```
<span id="page-15-29"></span>将 prop 表转化到单独的 tl 变量。

\prop\_new:N \l\_\_zhnum\_cfg\_map\_ganzhi\_prop

```
\zhnum_parse_config:
     \zhnum_check_simp:nn
\zhnum_check_financial:nn
         \zhnum_set_zero:
     \zhnum_set_week_day:
```

```
620 \cs_new_protected:Npn \zhnum_parse_config:
621 \frac{1}{2}622 \prop_map_function:NN \l__zhnum_cfg_map_prop \zhnum_check_simp:nn
623 \prop_map_function:NN \l__zhnum_cfg_map_ganzhi_prop \zhnum_assgin_ganzhi:nn
624 \zhnum_set_zero:
625 \zhnum_set_week_day:
626 \bool_if:NF \l__zhnum_reset_bool
627 \uparrow628 \zhnum_assgin_const:
629 \bool_set_true:N \l__zhnum_reset_bool
630 }
631 }
632 \cs_new_protected:Npn \zhnum_check_simp:nn #1#2
633 {
634 \__zhnum_check_simp_aux:nn {#2} {#1}
635 \prop_get:NnNT \l__zhnum_cfg_map_finan_prop {#1} \l_tmpa_tl
636 { \exp\arccos { \exp\arccos \frac{1}{\tanh\arccos} \frac{1}{\tanh\arccos} #1 } }
637 }
638 \cs_new_protected:Npn \__zhnum_check_simp_aux:nn #1#2
639 {
640 \prop_get:NnNTF \l__zhnum_cfg_map_var_prop { #2 _trad } \l_tmpa_tl
641 {
642 \prop_get:NnNF \l__zhnum_cfg_map_var_prop { #2 _simp } \l_tmpb_tl
643 { \tl_set:Nn \l_tmpb_tl {#1} }
644 \tl_set:cx { l__zhnum_ #2 _tl }
645 {
646 \exp_not:n { \bool_if:NTF \l__zhnum_simp\_bool }
647 { \exp_not:o \l_tmpb_tl } { \exp_not:o \l_tmpa_tl }
648 }
649 }
650 { \tl_set:cn { l__zhnum_ #2 _tl } {#1} }
651 }
652 \cs_new_protected:Npn \zhnum_assgin_const:
653 {
654 \prop_map_function:NN \l__zhnum_cfg_map_prop \zhnum_check_financial:nn
655 \zhnum_set_alias:
656 }
657 \cs_new_protected:Npn \zhnum_check_financial:nn #1#2
658 {
659 \prop_get:NnNTF \l__zhnum_cfg_map_finan_prop {#1} \l_tmpa_tl
660 {
661 \zhnum_assgin_const_tl:cx { c__zhnum_ #1 _tl }
662 {
663 \exp_not:n { \bool_if:NTF \l__zhnum_normal_bool }
664 { \exp_not:c { l__zhnum_ #1 _tl } }
665 { \exp_not:c { 1__zhnum_financial_ #1 _tl } }
666 }
667 }
668 {
669 \zhnum_assgin_const_tl:cx
670 { c_2hnum_ #1 _tl } { \exp_notic { 1_2hnum_ #1 _tl } }671 }
672 - 3673 \cs_new_protected:Npn \zhnum_set_zero:
674 {
675 \tl_set:cx { l__zhnum_0_tl }
676 \{677 \exp_not:n { \bool_if:NTF \l__zhnum_null_bool }
678 { \exp_not:o \l__zhnum_null_tl } { \exp_not:v { l__zhnum_0_tl } }
670 }
680 }
681 \cs_new_protected:Npn \zhnum_set_week_day:
682 {
683 \tl_set:Nx \l__zhnum_mon_tl
```

```
684 { \exp_not:N \c__zhnum_weekday_tl \exp_not:v { l__zhnum_1_tl } }
                   685 \tl_set:Nx \l__zhnum_tue_tl
                   686 \{ \exp_not: N \c__zhnum\_weekday_tl \exp_not: v { l__zhnum_2_tl } \}687 \tl_set:Nx \l__zhnum_wed_tl
                   688 { \exp_not:N \c__zhnum_weekday_tl \exp_not:v { l__zhnum_3_tl } }
                   689 \tl_set:Nx \l__zhnum_thu_tl
                   690 { \exp_{\gamma\epsilon} \leq \frac{1}{\exp_{\gamma\epsilon}} \691 \tl_set:Nx \l__zhnum_fri_tl
                   692 { \exp_not:N \c__zhnum_weekday_tl \exp_not:v { l__zhnum_5_tl } }
                   693 \tl_set:Nx \l__zhnum_sat_tl
                   694 {\exp_{not:N} \c_zhnum_weakday_tl \exp_not:v { l_zhnum_6_tl } }695 \tl_set:Nx \l__zhnum_sun_tl
                   696 { \exp_not:N \c__zhnum_weekday_tl \exp_not:o \l__zhnum_day_tl }
                   697 }
                   698 \clots \mathtt{map}_\mathit{min} <br> ( \mathtt{mon} , \mathtt{tue} , \mathtt{wed} ,<br> \mathtt{tnu} , \mathtt{fri} , \mathtt{sat} ,<br> \mathtt{sum} }
                   699 \{ \tlambda \ldots \t c_zhnum \neq 1_tl \} \{ \exp_not: c \ulambda \ldots \t + 1_tl \} \}700 \cs_new_protected:Npn \zhnum_assgin_ganzhi:nn #1#2
                   701 { \tl_set:cn { l__zhnum_ #1 _tl } {#2} }
                   702 \cs_new:Npn \zhnum_zero_mod:nn #1#2
                   703 \{ \exp_args: Nf \_{zhnum\_zero_model_aux:nn \{ \int_mod:nn \{ #1\} \{#2\} \}704 \cs_new:Npn \__zhnum_zero_mod_aux:nn #1#2
                   705 { \int_compare:nNnTF {#1} = \c_zero_int {#2} {#1} }
                   706 \int_step_inline:nn { 60 }
                   707 {
                   708 \tl_const:cx { c__zhnum_ganzhi_ #1 _tl } { \exp_not:c { l__zhnum_ganzhi_ #1 _tl } }
                   709 \tl_set:cx { l__zhnum_ganzhi_ #1 _tl }
                   710 {
                   711 \exp_not:c { l__zhnum_tiangan_ \zhnum_zero_mod:nn {#1} { 10 } _tl }
                   712 \exp_not:c { l_zhnum_dizhi_ \zhnum_zero_mod:nn {#1} { 12 } _tl }
                   713 }
                   714 }
                   715 \text{ } \text{C} new_eq:cc { c__zhnum_ganzhi_ 0 _tl } { c__zhnum_ganzhi_ 60 _tl }
                   716 \cs_new_eq:NN \zhnum_assgin_const_tl:cx \tl_const:cx
                   717 \AtEndOfPackage
                   718 {
                   \verb|719| \verb|+ \propp_map_inline:Nn \l_zhnum_cfg_map_ganzhi\_prop720 \{ \tlambda \tt{c_2hnum_ #1_tl } { \exp_notic { 1_2hnum_ #1_tl } } \}721 \cs_new_eq:cc { c__zhnum_tiangan_ 0 _tl } { c__zhnum_tiangan_ 10 _tl }
                   722 \qquad \csc_1new_eq:cc { c__zhnum_dizhi_ 0 _tl } { c__zhnum_dizhi_ 12 _tl }
                   723 \cs_set_eq:NN \zhnum_assgin_const_tl:cx \tl_set:cx
                   724 }
\zhnum_set_alias: 一些易于使用的别名。
                   725 \cs_new_eq:NN \zhnum_set_alias:NN \cs_new_eq:NN
                   726 \cs_new_protected:Npx \zhnum_set_alias:
                   727 {
                   728 \zhnum_set_alias:NN \exp_not:N \c__zhnum_zero_tl
                   729 \exp_not:c { c__zhnum_ 0 _tl }
                   730 \zhnum_set_alias:NN \exp_not:N \c__zhnum_ten_tl
                   731 \exp_not:c { c__zhnum_ 10 _tl }
                   732 \zhnum_set_alias:NN \exp_not:N \c__zhnum_hundred_tl
                   733 \exp_not:c { c__zhnum_ 100 _tl }
                   734 \zhnum_set_alias:NN \exp_not:N \c__zhnum_thousand_tl
                   735 \exp_not:c { c__zhnum_ 1000 _tl }
                   736 }
                   737 \AtEndOfPackage
                   738 { \cs_set_eq:NN \zhnum_set_alias:NN \tl_set_eq:NN }
\zhnum_load_cfg:n 根据选定编码载入配置文件。
                   739 \cs_new_protected:Npn \zhnum_load_cfg:n #1
                   740 {
                   741 \zhnum_set_cfg_name:Nn \l__zhnum_cfg_str {#1}
                   742 \str_if_eq:NNF \l__zhnum_cfg_str \l__zhnum_last_cfg_str
                   743 { \zhnum_update_cfg:n {#1} }
                   744 \zhnum_parse_config:
                   745 }
```

```
746 \cs_generate_variant:Nn \zhnum_load_cfg:n { o }
747 \cs_new_protected:Npn \zhnum_update_cfg:n #1
748 {
749 \prop_if_exist:cTF { g__zhnum_cfg_ \l__zhnum_cfg_str _prop }
750 { \str_set_eq:NN \l__zhnum_last_cfg_str \l__zhnum_cfg_str }
751 { \zhnum_input_cfg:n {#1} }
752 \__zhnum_update_cfg_prop:N \prop_set_eq:Nc
753 }
754 \cs_new_protected:Npn \zhnum_input_cfg:n #1
755 {
756 \file_if_exist:nTF { zhnumber - #1 .cfg }
757 {
758 \bool_set_false:N \l__zhnum_reset_bool
759 \__zhnum_update_cfg_prop:N \__zhnum_prop_initial:Nn
760 \group_begin:
761 \zhnum_set_catcode:
762 \file_input:n { zhnumber - #1 .cfg }
763 \__zhnum_update_cfg_prop:N \__zhnum_prop_gset_eq:Nn
764 \group_end:
765 }
766 { \msg_error:nnx { zhnumber } { file-not-found } {#1} }
767 }
768 \cs_new_protected:Npn \__zhnum_update_cfg_prop:N #1
769 {
770 #1 \l__zhnum_cfg_map_prop { g__zhnum_cfg_ \l__zhnum_cfg_str _prop }
771 #1 \l__zhnum_cfg_map_var_prop { g__zhnum_cfg_var_ \l__zhnum_cfg_str _prop }
772 #1 \l__zhnum_cfg_map_finan_prop { g__zhnum_cfg_finan_ \l__zhnum_cfg_str _prop }
773 #1 \l__zhnum_cfg_map_ganzhi_prop { g__zhnum_cfg_ganzhi_ \l__zhnum_cfg_str _prop }
774 }
775 \cs_new_protected:Npn \__zhnum_prop_initial:Nn #1#2
776 {
777 \prop_clear:N #1
778 \prop_new:c {#2}
779 }
780 \cs_new_protected:Npn \__zhnum_prop_gset_eq:Nn #1#2
781 { \prop_gset_eq:cN {#2} #1 }
782 \str_new:N \l__zhnum_cfg_str
783 \str_new:N \l__zhnum_last_cfg_str
784 \bool_new:N \l__zhnum_reset_bool
785 \msg_new:nnnn { zhnumber } { file-not-found }
786 { File~`#1'~not~found. }
787 {
788 The~requested~file~could~not~be~found~in~the~current~directory,~
789 in~the~TeX~search~path~or~in~the~LaTeX~search~path.
790 }
使用 upTFX 的时候,也不必将汉字的首字符设置为活动字符。判断 ^^^^0021 是否为单个记
号的办法对 upT<sub>E</sub>X 不适用。
791 \bool_lazy_any:nTF
792 {
793 { \sys_if_engine_xetex_p: }
794 { \sys_if_engine_luatex_p: }
795 { \sys_if_engine_uptex_p: }
796 }
797 {
```

```
\zhnum_if_unicode_engine_p:
\zhnum_if_unicode_engine:TF
```

```
798 \cs_new_eq:NN \zhnum_if_unicode_engine_p: \c_true_bool
799 \cs_new_eq:NN \zhnum_if_unicode_engine:TF \use_i:nn
800 }
801 \frac{5}{200}802 \cs_new_eq:NN \zhnum_if_unicode_engine_p: \c_false_bool
803 \cs_new_eq:NN \zhnum_if_unicode_engine:TF \use_ii:nn
804 }
设置与恢复配置文件前后的 catcode。pdfLATEX 需要将汉字的首字节设置为活动字符。
```

```
\zhnum_set_catcode:
\zhnum_set_cfg_name:Nn
  \zhnum_reset_config:
```

```
807 \cs_new_protected:Npn \zhnum_set_cfg_name:Nn #1#2
            808 {
            809 \str_set:Nx \l__zhnum_encoding_str {#2}
            810 \str_set_eq:NN #1 \l__zhnum_encoding_str
            811 }
            812 \cs_new_eq:NN \zhnum_reset_config: \zhnum_parse_config:
            813 \else:
            814 \cs_new_protected:Npn \zhnum_set_catcode:
            815 { \bool_if:NT \l__zhnum_active_char_bool { \zhnum_set_active: } }
            816 \cs_new_protected:Npn \zhnum_set_active:
            817 {
            818 \str_case:onTF { \l__zhnum_encoding_str }
            819 {
            820 \{ gbk \} \{ \int_s: Nn \l_ zhnum_byte\_min_int { "81 } \}821 \{ big5 } {\intSet: Nn \l__zhnum_byte=min int { "A1 } }822 }
            {\tt 823} \qquad \quad \{ \ \int \setminus l\_zhnum\_byte\_max\_int \{ \ "FE \ } \}824 \left\{ \begin{array}{ccc} 824 & 56 \\ 56 & 164 \\ 56 & 164 \\ 166 & 166 \\ 166 & 166 \\ 166 & 166 \\ 166 & 166 \\ 166 & 166 \\ 166 & 166 \\ 166 & 166 \\ 166 & 166 \\ 166 & 166 \\ 166 & 166 \\ 166 & 166 \\ 166 & 166 \\ 166 & 166 \\ 166 & 166 \\ 166 & 166 \\ 166 & 166 \\ 166 & 166 \\ 166 & 825 \int \int_S P(X,Y) dY = \int_S P(X,Y) dY = \int_S P826 \int_set:Nn \l__zhnum_byte_max_int { "EF }
             827 }
            828 \int_step_function:nnN
            829 { \l__zhnum_byte_min_int }
            830 { \lceil \lceil \cdot \rceil \te_max_int } \char_set_catcode_active:n
            831 }
            832 \int_new:N \l__zhnum_byte_min_int
            833 \int_new:N \l__zhnum_byte_max_int
            834 \cs_new_protected:Npn \zhnum_set_cfg_name:Nn #1#2
            835 {
            836 \str_set:Nx \l__zhnum_encoding_str {#2}
            837 \str_set:Nx #1
            838 {
            839 \l__zhnum_encoding_str
            840 \bool_if:NT \l__zhnum_active_char_bool { _active }
            841 }
            842 }
            843 \cs_new_protected:Npn \zhnum_reset_config:
            844 { \zhnum_load_cfg:o { \l__zhnum_encoding_str } }
            845 \bool_new:N \l__zhnum_active_char_bool
            846 \bool_set_true:N \l__zhnum_active_char_bool
            847 \fi:
encoding
   style
    null
   reset
            宏包设置选项。
            848 \keys_define:nn { zhnum / options }
            849 {
            850 encoding .choices:nn =
            851 { UTF8 , GBK , Big5 }
            852 {
            853 \str_set:Nx \l__zhnum_encoding_str
            854 { \exp_args:No \str_lowercase:n { \l_keys_choice_tl } }
            855 \zhnum_load_cfg:o { \l__zhnum_encoding_str }
            856 },
            857 encoding .default:n = \{ GBK \},
            858 encoding / Bg5 .meta:n = { encoding = Big5 },
            859 encoding / unknown .code:n =
            860 { \msg_error:nnn { zhnumber } { encoding-invalid } {#1} },
            861 style .multichoice: ,
            862 style / Normal .code:n =
            863 {
            864 \bool_set_false:N \l__zhnum_ancient_bool
            865 \bool_set_true:N \l__zhnum_normal_bool
            866 }
            867 style / Financial .code:n =
            868 {
            869 \bool_set_false:N \l__zhnum_ancient_bool
            870 \bool_set_false:N \l__zhnum_normal_bool
            871 },
```

```
872 style / Ancient .code:n =
             873 {
             874 \bool_set_true:N \l__zhnum_ancient_bool
             875 \bool_set_true:N \l__zhnum_normal_bool
             876 }
             877 style / Simplified .code:n = \{\ \b{bool\_set\_true:N} \ \l{1\_zhnum\_simp\_bool} \},
             878 style / Traditional .code:n = \{\ \b{bool\_set\_false}: N \l{1\_zhnum\_simp\_bool} \},
             879 style .default:n = { Normal , Simplified } ,
             {\tt .bool\_set:N = \l\l\lbrack .2hnum\_null\_bool} \rbrack,881 time .choice:,
             882 time / Chinese .code:n = \{\ \b{} \cdot \text{true}: N \l_{z} \cdot \text{time} \cdot \text{book} \}883 time / Arabic .code:n = \{\ \b{ool}\_\set{set\_false:N} \ \l{\_zhnum\_time\_bool} \}884 time .default:n = { Arabic },
             885 reset .code:n = \{ \zeta \in \text{rank}(S) \}886 activechar .bool_set:N = \lceil \frac{2h}{m} \rceil .bool_set:N = \lceil \frac{2h}{m} \rceil .
             887 ganzhi-cyclic .choice: ,
             888 ganzhi-cyclic / true .code:n =
             889 { \cs_set_eq:NN \zhnum_ganzhi:nnn \zhnum_ganzhi_cyclic:nnn } ,
             890 ganzhi-cyclic / false.code:n =
             891 { \cs_set_eq:NN \zhnum_ganzhi:nnn \zhnum_ganzhi_normal:nnn } ,
             892 ganzhi-cyclic .default:n = \{ true \},
             893 arabicsep .tl_set:N = \l__zhnum_arabic_sep_tl
             894 }
             895 \str_new:N \l__zhnum_encoding_str
             896 \msg_new:nnnn { zhnumber } { encoding-invalid }
             897 { The~encoding~`#1'~is~invalid. }
             898 { Available~encodings~are~`UTF8',~`GBK'~and~`Big5'. }
\zhnumsetup 在文档中设置 zhnumber 的接口。
             899 \NewDocumentCommand \zhnumsetup { +m }
             900 {
             901 \keys_set:nn { zhnum / options } {#1}
             902 \tex_ignorespaces:D
             903 }
                 初始化设置和执行宏包选项。
             904 \keys_set:nn { zhnum / options } { style, time, arabicsep = { \tilde{ } } }
             905 \ProcessKeysOptions { zhnum / options }
                 如果没有选定编码,则根据引擎自动设置编码。
             906 \str_if_empty:NT \l__zhnum_encoding_str
             907 {
             908 \zhnum_if_unicode_engine:TF
             909 { \keys_set:nn { zhnum / options } { encoding = UTF8 } }
             910 { \keys_set:nn { zhnum / options } { encoding = GBK } }
             911 }
             912 </package>
             第 4 节 中文数字配置文件
             913 \langle *config>
             914 〈*!big5〉
             915 \zhnum_set_digits_map:nnn { minus } { simp } { 负 }
             916 \zhnum_set_digits_map:nnn { minus } { trad } { 負 }
             917 〈/!big5〉
             918 〈*big5〉
             919 \zhnum_set_digits_map:nn { minus } { 負 }
             920 〈/big5〉
```

```
921 \zhnum_set_digits_map:nn { 0 } { 零 }
922 〈*!big5〉
923 \zhnum_set_digits_map:nn { null } { 〇 }
924 〈/!big5〉
925 〈*big5〉
926 \zhnum_set_digits_map:nn { null } { ○ }
```

```
928 \zhnum_set_digits_map:nn { 1 } { - }<br>929 \zhnum_set_digits_map:nn { 2 } { \subseteq }
929 \zhnum_set_digits_map:nn { 2 } { \subseteq }<br>930 \zhnum_set_digits_map:nn { 3 } { \subseteq }
930 \zhnum_set_digits_map:nn { 3 }
931 \zhnum_set_digits_map:nn \{ 4 \} { \boxed{0} }
\zhnum_set_digits_map:nn { 5 } { \overline{H} }
933 \zhnum_set_digits_map:nn { 6 } {\dot{\wedge} }
934 \zhnum_set_digits_map:nn { 7 } { \pm }
935 \zhnum_set_digits_map:nn { 8 } { \land }<br>936 \zhnum_set_digits_map:nn { 9 } { \land }
936 \zhnum_set_digits_map:nn { 9 }
937 \zhnum_set_digits_map:nn { 10 } { + }
938 \zhnum_set_digits_map:nn { 100 } { 百 }
939 \zhnum_set_digits_map:nn { 1000 } { \pm }<br>940 \zhnum_set_digits_map:nn { 20 } { \pm }
940 \zhnum_set_digits_map:nn { 20 }
941 \zhnum_set_digits_map:nn { 30 } { \# }
942 \zhnum_set_digits_map:nn { 40 } { 卌 }
943 \zhnum_set_digits_map:nn { 200 } { 丽 }
944 〈*!big5〉
945 \zhnum_set_digits_map:nnn { dot } { simp } { 点 }
946 \zhnum_set_digits_map:nnn { dot } { trad } { 點 }
947 〈/!big5〉
948 〈*big5〉
949 \zhnum_set_digits_map:nn { dot } { 點 }
950 〈/big5〉
951 \zhnum_set_digits_map:nn { and } { \mathcal{K} }
\zhnum_set_digits_map:nn { parts } { \hat{\#z} }
953 〈*!big5〉
954 \zhnum_set_digits_map:nnn { s1 } { simp } { 万 }
955 \zhnum_set_digits_map:nnn { s1 } { trad } { 萬 }<br>956 \zhnum_set_digits_map:nnn { s2 } { simp } { 亿 }
956 \zhnum_set_digits_map:nnn { s2 } { simp } { 亿 }
957 \zhnum_set_digits_map:nnn { s2 } { trad } { 億 }
958 〈/!big5〉
959 〈*big5〉
960 \zhnum_set_digits_map:nn { s1 } { 萬 }
961 \zhnum_set_digits_map:nn { s2 } { 億 }
962 〈/big5〉
\zhnum_set_digits_map:nn { s3 } {兆 }
\zhnum_set_digits_map:nn { s4 } { \overline{x} }
965 \zhnum_set_digits_map:nn { s5 } {垓 }
966 \zhnum_set_digits_map:nn { s6 } { 称 }
\zhnum_set_digits_map:nn { s7 } { 穰 }
968 〈*!big5〉
969 \zhnum_set_digits_map:nnn { s8 } { simp } { 沟 }
970 \zhnum_set_digits_map:nnn { s8 } { trad } { 溝 }
971 \zhnum_set_digits_map:nnn { s9 } { simp } { 涧 }
972 \zhnum_set_digits_map:nnn { s9 } { trad } { 澗 }
973 〈/!big5〉
974 〈*big5〉
975 \zhnum_set_digits_map:nn { s8 } { 溝 }
976 \zhnum_set_digits_map:nn { s9 } { 澗 }
977 〈/big5>
\zhnum_set_digits_map:nn { s10 } { \mathbb{E} }
979 〈*!big5〉
980 \zhnum_set_digits_map:nnn { s11 } { simp } { 载 }
981 \zhnum_set_digits_map:nnn { s11 } { trad } { 載 }
982 〈/!big5〉
983 〈*big5〉
984 \zhnum_set_digits_map:nn { s11 } { 載 }
985 〈/big5〉
986 \zhnum_set_digits_map:nn { year } { 年 }
987 \zhnum_set_digits_map:nn { month } { 月 }
\zhnum_set_digits_map:nn { day } { \Box }
989 〈*!big5〉
990 \zhnum_set_digits_map:nnn { hour } { simp } { 时 }
991 \zhnum_set_digits_map:nnn { hour } { trad } { 時 }
992 〈/!big5〉
993 〈*big5〉
```
〈/big5〉

```
994 \zhnum_set_digits_map:nn { hour } { 時 }
995 〈/big5〉
996 \zhnum_set_digits_map:nn { minute } { \hat{\pi} }
997 \zhnum_set_digits_map:nn { weekday } { 星期 }
998 \zhnum_set_financial_map:nn { null } { 零 }
999 \zhnum_set_financial_map:nn { 0 } { 零 }
\zhnum_set_financial_map:nn { 1 } {壹 }
1001 〈*!big5〉
1002 \zhnum_set_financial_map:nnn { 2 } { simp } { 贰 }
1003 \zhnum_set_financial_map:nnn { 2 } { trad } { 貳 }
1004 \zhnum_set_financial_map:nnn { 3 } { simp } { 叁 }
1005 \zhnum_set_financial_map:nnn { 3 } { trad } { 叄 }
1006 〈/!big5〉
1007 〈*big5〉
1008 \zhnum_set_financial_map:nn { 2 } { 貳 }
1009 \zhnum_set_financial_map:nn { 3 } { 參 }
1010 〈/big5〉
\zhnum_set_financial_map:nn { 4 } { 肆 }
\zhnum_set_financial_map:nn \{ 5 \} \{ 4 \}1013 〈*!big5〉
1014 \zhnum_set_financial_map:nnn { 6 } { simp } { 陆 }
1015 \zhnum_set_financial_map:nnn { 6 } { trad } { 陸 }
1016 〈/!big5〉
1017 〈*big5〉
1018 \zhnum_set_financial_map:nn { 6 } { 陸 }
1019 〈/big5〉
1020 \zhnum_set_financial_map:nn { 7 } { 柒 }
\zhnum_set_financial_map:nn { 8 } { 捌 }
\zhnum_set_financial_map:nn { 9 } { 玖 }
1023 \zhnum_set_financial_map:nn { 10 } { 拾 }
1024 \zhnum_set_financial_map:nn { 100 } { 佰 }
1025 \zhnum_set_financial_map:nn { 1000 } { 仟 }
1026 \zhnum_set_tiangan_map:nn { 1 } { 甲 }
1027 \zhnum_set_tiangan_map:nn { 2 } { 乙 }
1028 \zhnum_set_tiangan_map:nn { 3 } { 丙 }
1029 \zhnum_set_tiangan_map:nn { 4 } { \top }
1030 \zhnum_set_tiangan_map:nn { 5 } {戊 }
1031 \zhnum_set_tiangan_map:nn \{ 6 \} \{ \vec{c} \}1032 \zhnum_set_tiangan_map:nn { 7 } { 庚 }
1033 \zhnum_set_tiangan_map:nn { 8 } { \frac{2}{7} }
1034 \zhnum_set_tiangan_map:nn { 9 } { \pm }
1035 \zhnum_set_tiangan_map:nn { 10 } { 癸 }
1036 \zhnum_set_dizhi_map:nn { 1 } { 子 }
1037 \zhnum_set_dizhi_map:nn { 2 } { 丑 }
1038 \zhnum_set_dizhi_map:nn { 3 } { 寅 }
1039 \zhnum_set_dizhi_map:nn { 4 } { \Psi }
1040 \zhnum_set_dizhi_map:nn { 5 } { 辰 }
1041 \zhnum_set_dizhi_map:nn { 6 } { E }
1042 \zhnum_set_dizhi_map:nn \{ 7 \} \{ 4 \}1043 \zhnum_set_dizhi_map:nn \{ 8 \} \{ \pi \}1044 \zhnum_set_dizhi_map:nn { 9 } { 申 }
1045 \zhnum_set_dizhi_map:nn { 10 } { \overline{B} }
1046 \zhnum_set_dizhi_map:nn { 11 } { 戌 }
1047 \zhnum_set_dizhi_map:nn { 12 } { 亥 }
```
<span id="page-21-48"></span><span id="page-21-47"></span><span id="page-21-46"></span><span id="page-21-45"></span><span id="page-21-44"></span><span id="page-21-43"></span><span id="page-21-42"></span><span id="page-21-41"></span><span id="page-21-40"></span><span id="page-21-39"></span><span id="page-21-34"></span><span id="page-21-33"></span><span id="page-21-32"></span><span id="page-21-31"></span><span id="page-21-30"></span><span id="page-21-29"></span><span id="page-21-22"></span><span id="page-21-21"></span><span id="page-21-20"></span><span id="page-21-19"></span><span id="page-21-18"></span><span id="page-21-17"></span><span id="page-21-16"></span><span id="page-21-15"></span><span id="page-21-14"></span><span id="page-21-13"></span><span id="page-21-12"></span><span id="page-21-8"></span><span id="page-21-7"></span><span id="page-21-0"></span>1048 〈/config〉

## 代码索引

意大利体的数字表示描述对应索引项的页码;带下划线的数字表示定义对应索引项的代码行号;罗马字体的 数字表示使用对应索引项的代码行号。

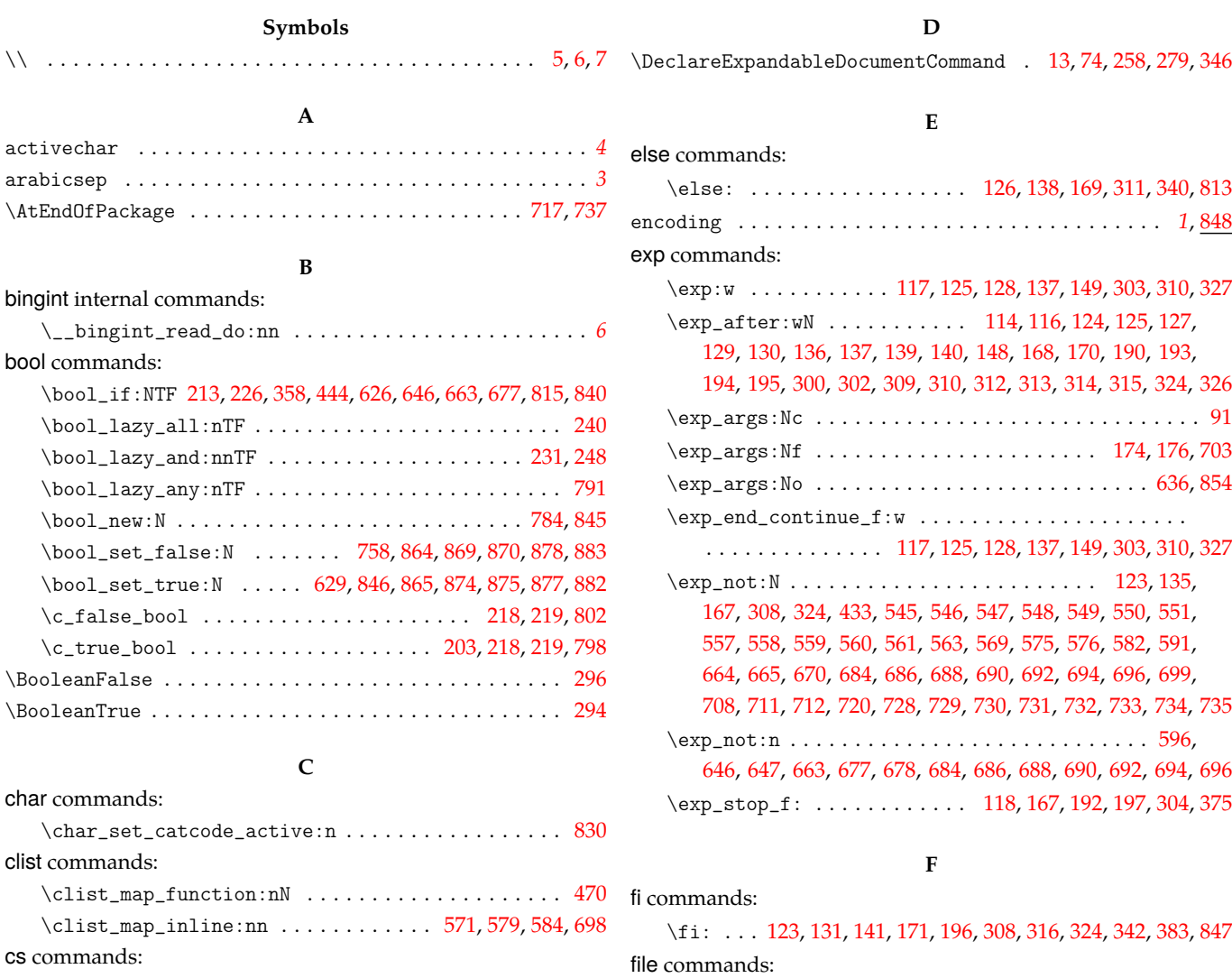

\cs:w . . . . . . . . . . . . . . . . . . . . . . . . . . . . . . . . . . . 336 \cs\_end: . . . . . . . . . . . . . . . . . . . . . . . . . . . . . . . . [344](#page-12-0)  $\csc_{generate\_variant: Nn$  $\csc_{generate\_variant: Nn$  $\csc_{generate\_variant: Nn$  ....................

. . . . . 35, 187, 206, 222, 297, 370, 462, 509, 511, 536, 746 \cs\_if\_exist\_use:N . . . . . . . . . . . . . . . . . . . . . . . . [486](#page-9-1)  $\csin f\_exist\_use:NTF$  . . . . . . . . . . . . . . . . 457, [492](#page-9-2) \cs\_new:Npn . . . . . . . . 27, 29, 36, 42, 61, 68, 88, 94, 98, 111, 11[2,](#page-4-3) 1[21,](#page-7-1) 1[33,](#page-7-2) 1[43,](#page-7-3) [151,](#page-9-3) [153,](#page-10-2) [155,](#page-12-1) [165,](#page-13-0) [173,](#page-13-1) [175](#page-13-2), 177, 188, 199, 201, 207, 223, 272, 278, 293, 295, 298, 306, 318, 329, 334, 352, 354, 356, 362, 364, 371, [373](#page-12-2), 385, 393, 399, 404, 41[7,](#page-4-4) 4[29,](#page-4-5) [43](#page-4-6)3, [4](#page-4-7)[36,](#page-5-1) [442](#page-5-2), [44](#page-5-3)[8,](#page-5-4) [453](#page-5-5), [455,](#page-5-6) [460,](#page-5-7) [483,](#page-6-0) [488,](#page-6-1) [499,](#page-6-2) [512,](#page-6-3) [514,](#page-6-4) [516,](#page-6-5) [518,](#page-6-6) [520,](#page-7-4) [702,](#page-7-5) 704 \cs[\\_new](#page-7-6)[\\_eq:](#page-7-7)[NN](#page-7-8) . [. . .](#page-7-9) [. . .](#page-7-10). [. . .](#page-7-11) [. . .](#page-8-4). [. . .](#page-8-5) [. . .](#page-9-4) . [. . .](#page-9-5) [465](#page-9-6),

[510,](#page-9-7) [715,](#page-9-8) [716,](#page-9-9) [721,](#page-9-10) [722,](#page-10-3) [725,](#page-10-4) [798,](#page-10-5) [799,](#page-10-6) [802,](#page-10-7) [803,](#page-10-8) [806,](#page-10-9) 812  $\csc_{new\_protected: Npn}$  $\csc_{new\_protected: Npn}$  $\csc_{new\_protected: Npn}$  $\csc_{new\_protected: Npn}$  $\csc_{new\_protected: Npn}$  $\csc_{new\_protected: Npn}$ .......... [474](#page-11-6), [598](#page-11-7), [600](#page-12-3), [605,](#page-12-4) [607,](#page-12-5) [612](#page-12-6), [614](#page-12-7), [620](#page-12-8), [632](#page-13-3), [638](#page-13-4), [652](#page-13-5), [657](#page-13-6), [673](#page-13-7), [681](#page-16-2),

\cs\_set:Npn . . . . . . . . . . . . . . . . . . . .. [. . .](#page-12-10) [. . .](#page-14-3) [. . .](#page-14-4) 472

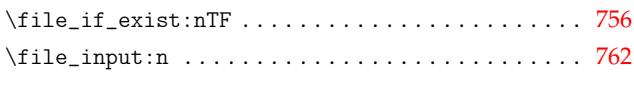

#### **G**

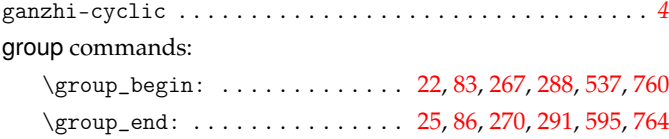

#### **I**

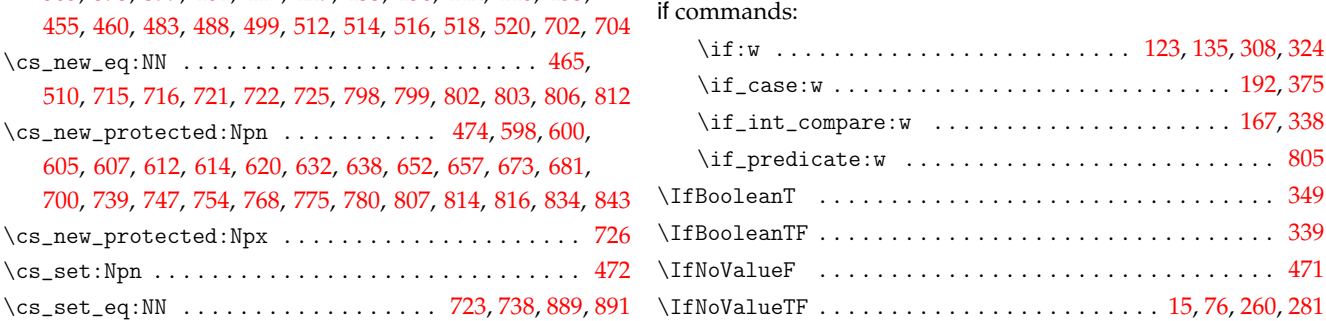

#### int commands:

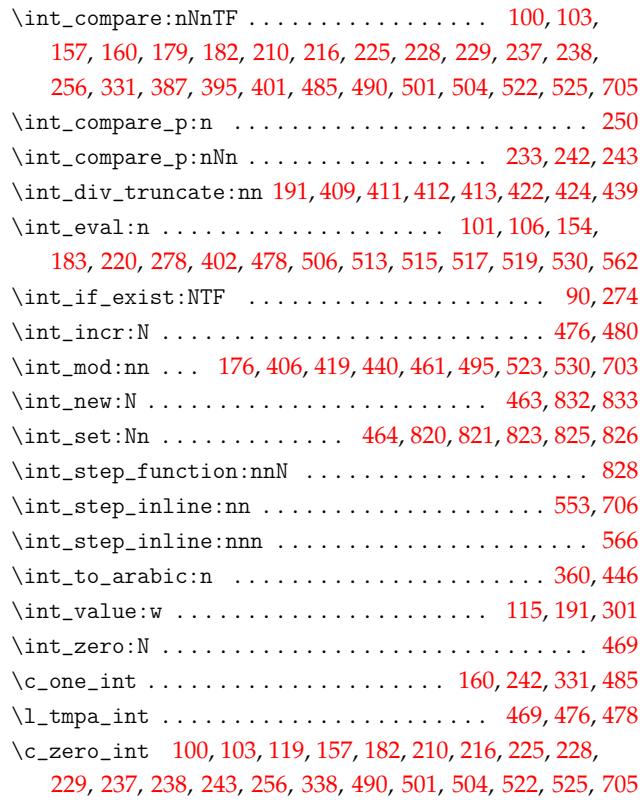

**K**

### keys commands:

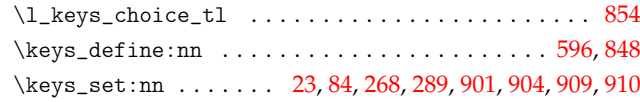

### **M**

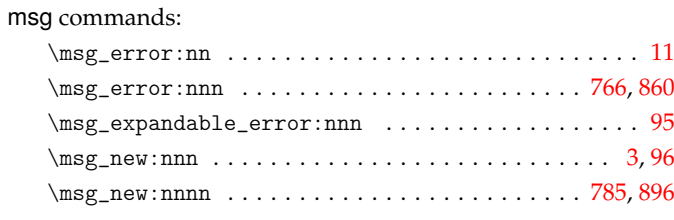

#### **N**

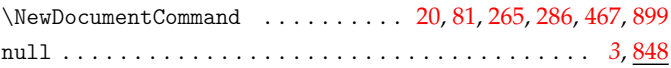

## **O**

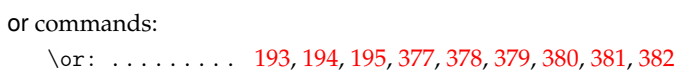

## **P**

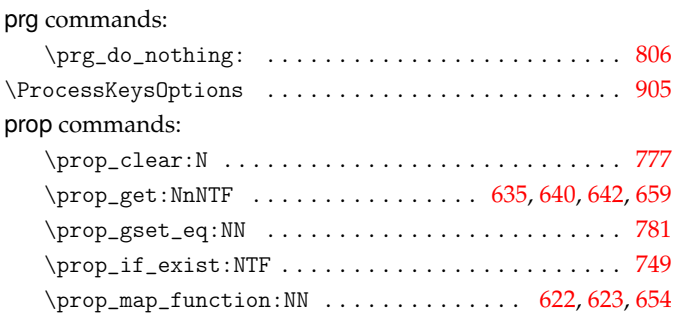

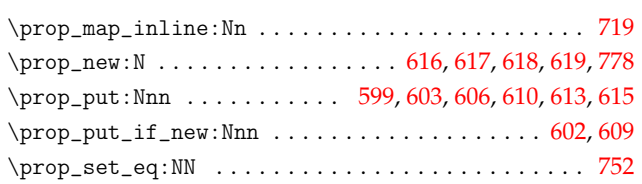

### **Q**

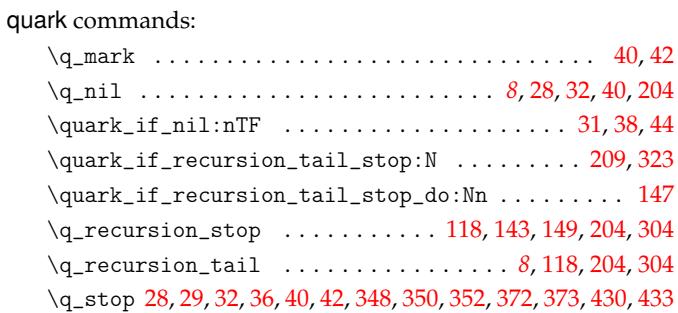

#### **R**

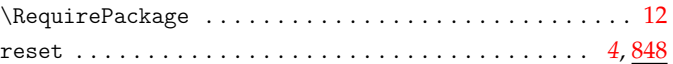

### **S**

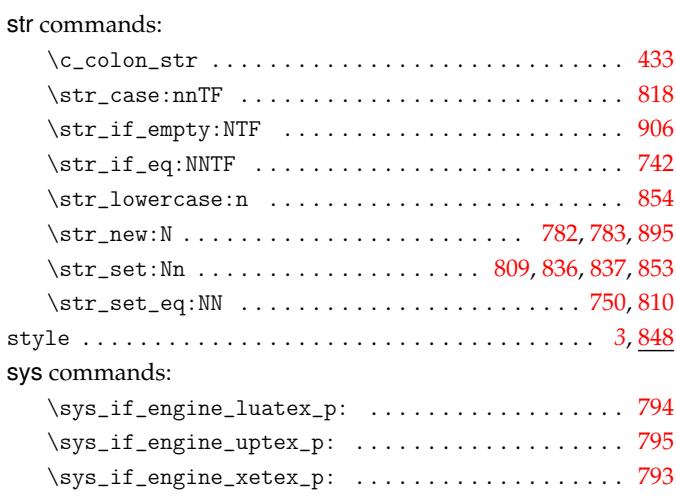

### **T**

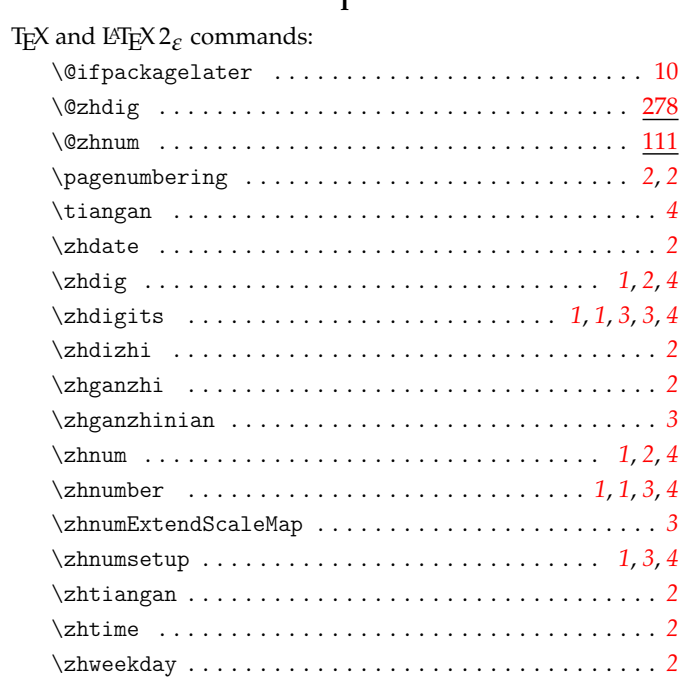

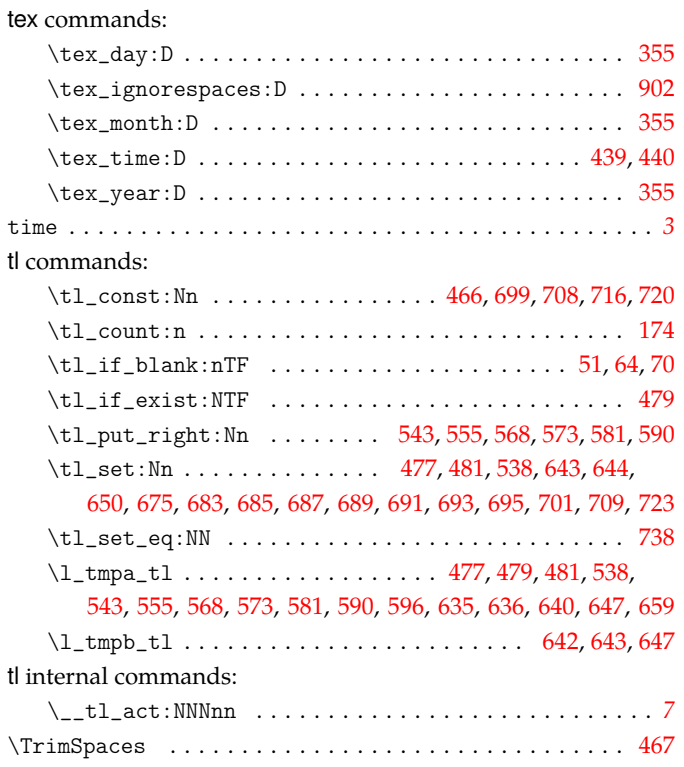

#### **U**

#### use commands:

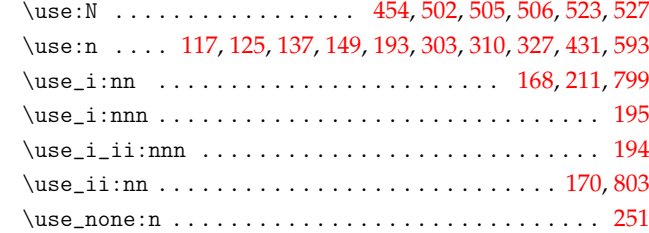

### **Z**

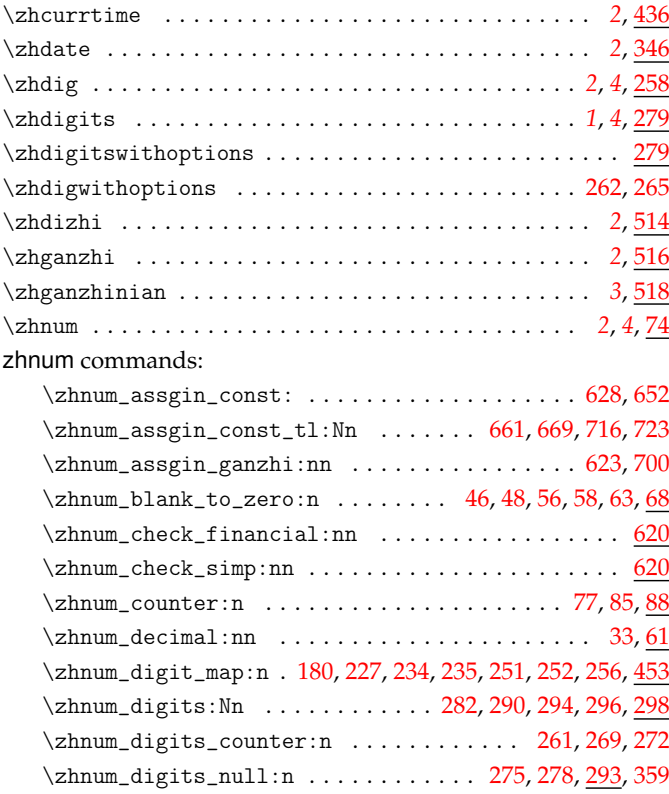

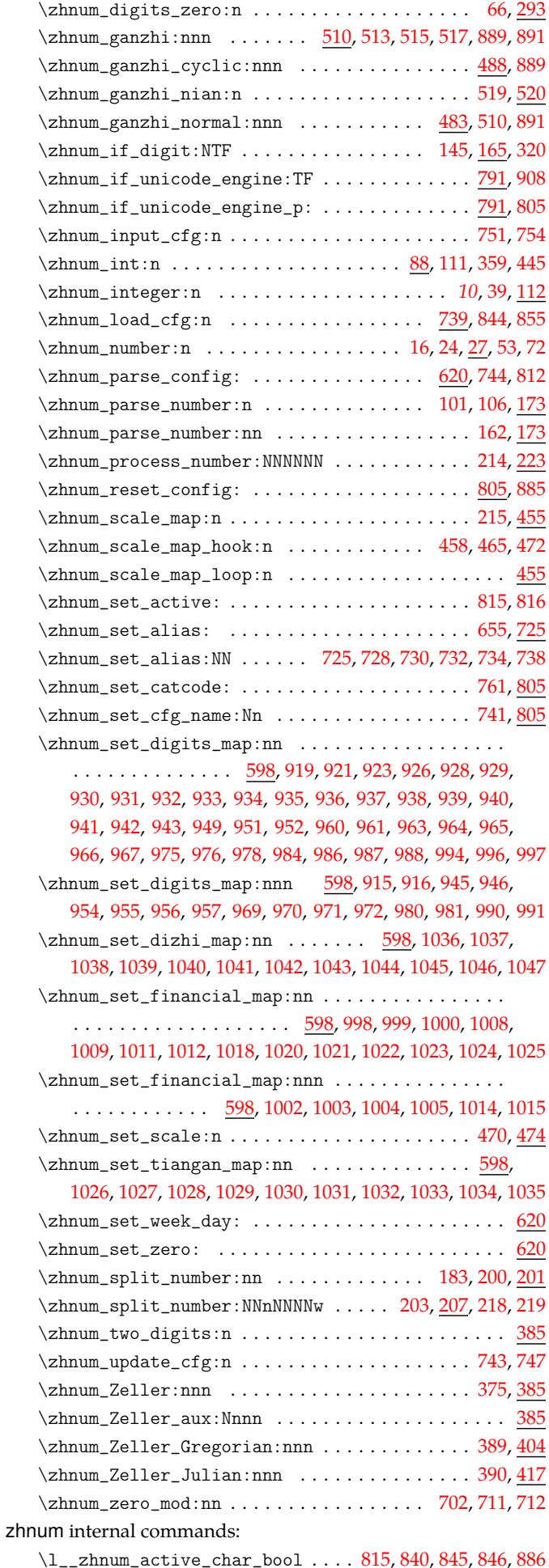

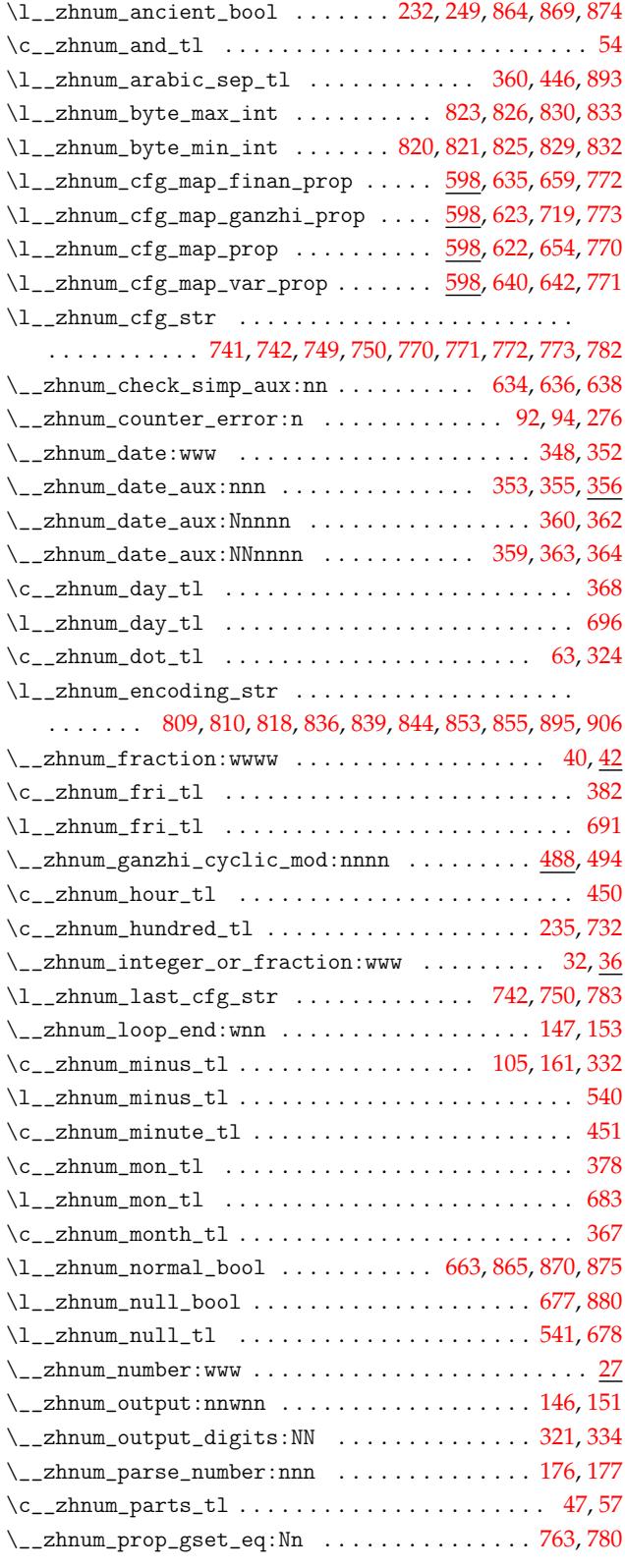

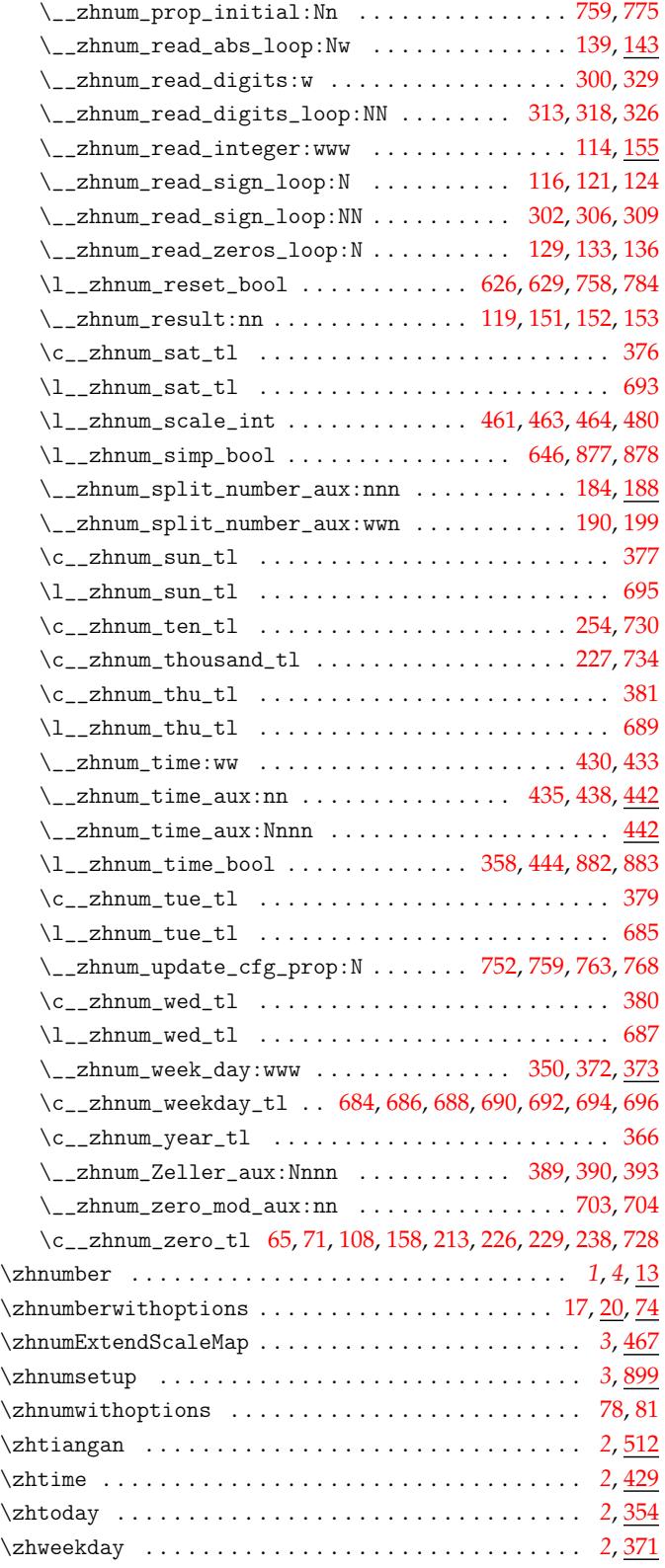